# **PERAMALAN HASIL TANGKAP IKAN DI PPI (PANGKALAN PENDARATAN IKAN) KECAMATAN PASONGSONGAN MENGGUNAKAN METODE HOLT-WINTERS EXPONENTIAL SMOOTHING**

# **SKRIPSI**

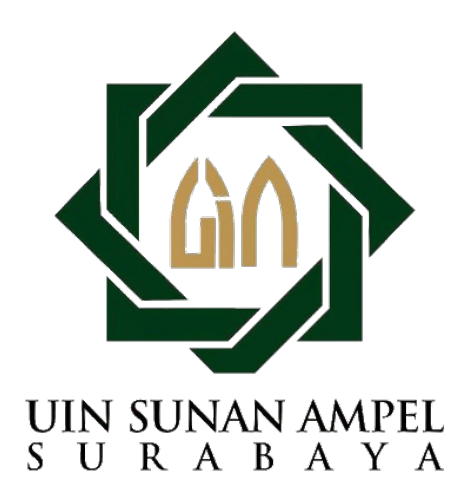

**Disusun Oleh:**

**SYAMSUL MA'ARIF H76216048**

**PROGRAM STUDI SISTEM INFORMASI FAKULTAS SAINS DAN TEKNOLOGI UNIVERSITAS ISLAM NEGERI SUNAN AMPEL SURABAYA 2022**

# LEMBAR PERNYATAAN KEASLIAN

Saya yang bertanda tangan di bawah ini,

Nama : Syamsul Ma'arif

NIM : H76216048

Program Studi : Sistem Informasi

Angkatan : 2016

Menyatakan bahwa saya tidak melakukan plagiasi terhadap penulisan skripsi saya yang berjudul "PERAMALAN HASIL TANGKAP IKAN DI PPI (PANGKALAN PENDARATAN IKAN) KECAMATAN PASONGSONGAN MENGGUNAKAN METODE HOLT-WINTERS EXPONENTIAL SMOOTHING." Apabila suatu saat terdapat plagiasi dan terbukti melakukannya, maka saya bersedia menerima sanksi yang sudah ditetapkan.

Demikian pernyataan keaslian ini saya buat sebenar-benarnya tanpa ada paksaan dari pihak manapun.

Surabaya, 20 Juli 2022

Yang menyatakan

DAJX0051987 (Syamsul Ma'arif)

NIM. H76216048

# LEMBAR PERSETUJUAN PEMBIMBING

Skripsi oleh

- NAMA : SYAMSUL MA'ARIF
- NIM : H76216048
- JUDUL : PERAMALAN HASIL TANGKAP IKAN DI PPI (PANGKALAN PENDARATAN IKAN) KECAMATAN PASONGSONGAN MENGGUNAKAN METODE HOLT-WINTERS EXPONENTIAL SMOOTHING

Ini telah diperiksa dan disetujui untuk diujikan.

Surabaya, 10 Januari 2022

Dosen Pembimbing 1

 $(Mu$ ijib Ridwan, S. Kom., M.T) NIP. 198604272014031004

Dosen Pembimbing 2  $(Ah<sub>th</sub> and Yu<sub>sent</sub> M.Kom)$ 

NIP. 199001202014031003

# LEMBAR PENGESAHAN TIM PENGUJI SKRIPSI

Skripsi oleh Syamsul Ma'arif ini telah dipertahankan di depan tim penguji skripsi di Surabaya, 13 Juli 2022

Mengesahkan,

Dewan Penguji,

Dosen Penguji 1

(Dwi Rolliawati, MT) NIP.197909272014032001

Dosen Pengu

 $(Mujib \text{ Ridw}_2, S.$ Kom., M.T) NIP. [198604272014031004](https://lecturer.uinsby.ac.id/index.php/example/detaildosen/746)

Dosen Penguji 2

 $(Khalid, M. Kom)$ 

NIP. 197906092014031002

Dosen Renguji 4  $(Ahmad Y<sub>ttS</sub>u, M. Kom)$ 

NIP. 199001202014031003

Mengetahui,

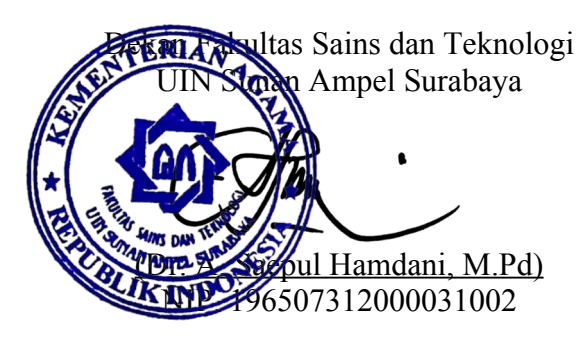

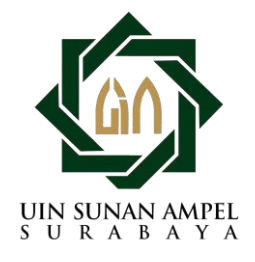

# **KEMENTERIAN AGAMA UNIVERSITAS ISLAM NEGERI SUNAN AMPEL SURABAYA PERPUSTAKAAN**

Jl. Jend. A. Yani 117 Surabaya 60237 Telp. 031-8431972 Fax.031-8413300 E-Mail: perpus@uinsby.ac.id

LEMBAR PERNYATAAN PERSETUJUAN PUBLIKASI KARYA ILMIAH UNTUK KEPENTINGAN AKADEMIS

Sebagai sivitas akademika UIN Sunan Ampel Surabaya, yang bertanda tangan di bawah ini, saya:

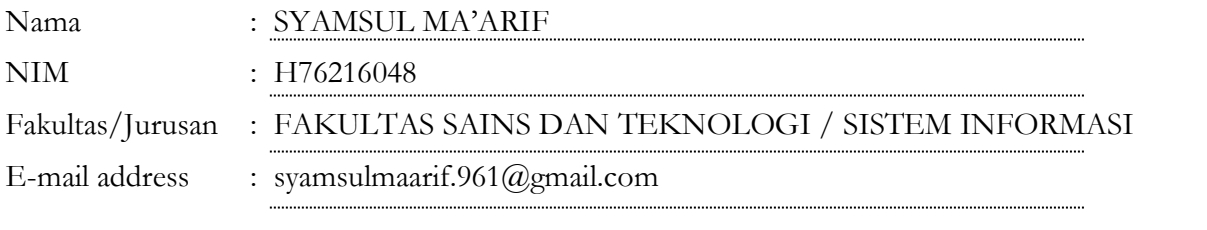

Demi pengembangan ilmu pengetahuan, menyetujui untuk memberikan kepada Perpustakaan UIN Sunan Ampel Surabaya, Hak Bebas Royalti Non-Eksklusif atas karya ilmiah : Sekripsi Tesis Desertasi Lain-lain (……………………………) yang berjudul : PERAMALAN HASIL TANGKAP IKAN DI PPI (PANGKALAN PENDARATAN IKAN)

# KECAMATAN PASONGSONGAN MENGGUNAKAN METODE HOLT-WINTERS

# EXPONENTIAL SMOOTHING

beserta perangkat yang diperlukan (bila ada). Dengan Hak Bebas Royalti Non-Ekslusif ini Perpustakaan UIN Sunan Ampel Surabaya berhak menyimpan, mengalih-media/format-kan, mengelolanya dalam bentuk pangkalan data (database), mendistribusikannya, dan menampilkan/mempublikasikannya di Internet atau media lain secara **fulltext** untuk kepentingan akademis tanpa perlu meminta ijin dari saya selama tetap mencantumkan nama saya sebagai penulis/pencipta dan atau penerbit yang bersangkutan.

Saya bersedia untuk menanggung secara pribadi, tanpa melibatkan pihak Perpustakaan UIN Sunan Ampel Surabaya, segala bentuk tuntutan hukum yang timbul atas pelanggaran Hak Cipta dalam karya ilmiah saya ini.

Demikian pernyataan ini yang saya buat dengan sebenarnya.

Surabaya, 10 Agustus 2022

Penulis

(SYAMSUL MA'ARIF) *nama terang dan tanda tangan* 

# ABSTRAK

# PERAMALAN HASIL TANGKAP IKAN DI PPI (PANGKALAN PENDARATAN IKAN) KECAMATAN PASONGSONGAN MENGGUNAKAN METODE HOLT-WINTERS EXPONENTIAL SMOOTHING

# Oleh:

Syamsul Ma'arif

Negara Indonesia merupakan negara maritim dengan konsumsi ikan yang menjadi kebutuhan pangan. Berdasarkan data Kementerian Kelautan dan Perikanan RI, konsumsi ikan nasional mencapai 55,95 Kg kapita per tahun. Namun, jumlah hasil tangkap ikan yang tidak menentu menjadi suatu hal yang perlu dipertimbangkan. Sehingga berdampak pada konsumsi ikan nasional. Salah satu cara yang dilakukan untuk memenuhi kebutuhan konsumsi ikan adalah dengan melakukan peramalan. Dimana dengan melakukan peramalan akan diketahui hasil prediksi untuk meminimalisir hasil tangkap ikan yang nantinya sedikit di bulan tertentu. Untuk memaksimalkan peramalan, digunakanlah metode peramalan Holt Winters Exponential Smoothing dengan dua model Additif dan Multiplikatif. Agar peramalan menjadi akurat maka digunakan parameter dari kedua model serta dipilih berdasarkan forecast error terkecil. Sehingga model Additif yang digunakan dalam melakukan peramalan. Hasil prediksi selama 6 bulan kedepan berdasarkan 51 data dari PPI Pasongsongan, cenderung mengalami kenaikan pada bulan Juni – September. Dengan rata-rata kenaikan 66% setiap bulannya.

# *Kata Kunci: Peramalan, Holt Winters Exponential Smoothing, Hasil Tangkap Ikan*

# ABSTRACT

# PERAMALAN HASIL TANGKAP IKAN DI PPI (PANGKALAN PENDARATAN IKAN) KECAMATAN PASONGSONGAN MENGGUNAKAN METODE HOLT-WINTERS EXPONENTIAL SMOOTHING

Oleh:

Syamsul Ma'arif

Indonesia is a maritime country with fish consumption which is a food need. Based on data from the Ministry of Maritime Affairs and Fisheries of the Republic of Indonesia, national fish consumption reaches 55.95 kg per capita per year. However, the uncertain amount of fish caught is something that needs to be considered. This has an impact on national fish consumption. One way to meet the needs of fish consumption is by forecasting. Where by forecasting the prediction results will be known to minimize fish catches which will be few in a certain month. To maximize forecasting, Holt Winters Exponential Smoothing forecasting method is used with two Additive and Multiplicative models. In order for forecasting to be accurate, parameters from both models are used and selected based on the smallest forecast error. So that the Additive model used in forecasting. Prediction results for the next 6 months based on 51 data from PPI Pasongsongan, tend to increase in June - September. With an average increase of К A 66% every month.

# *Keywords: Forecasting, Holt Winters Exponential Smoothing, Fish Catch*

# **DAFTAR ISI**

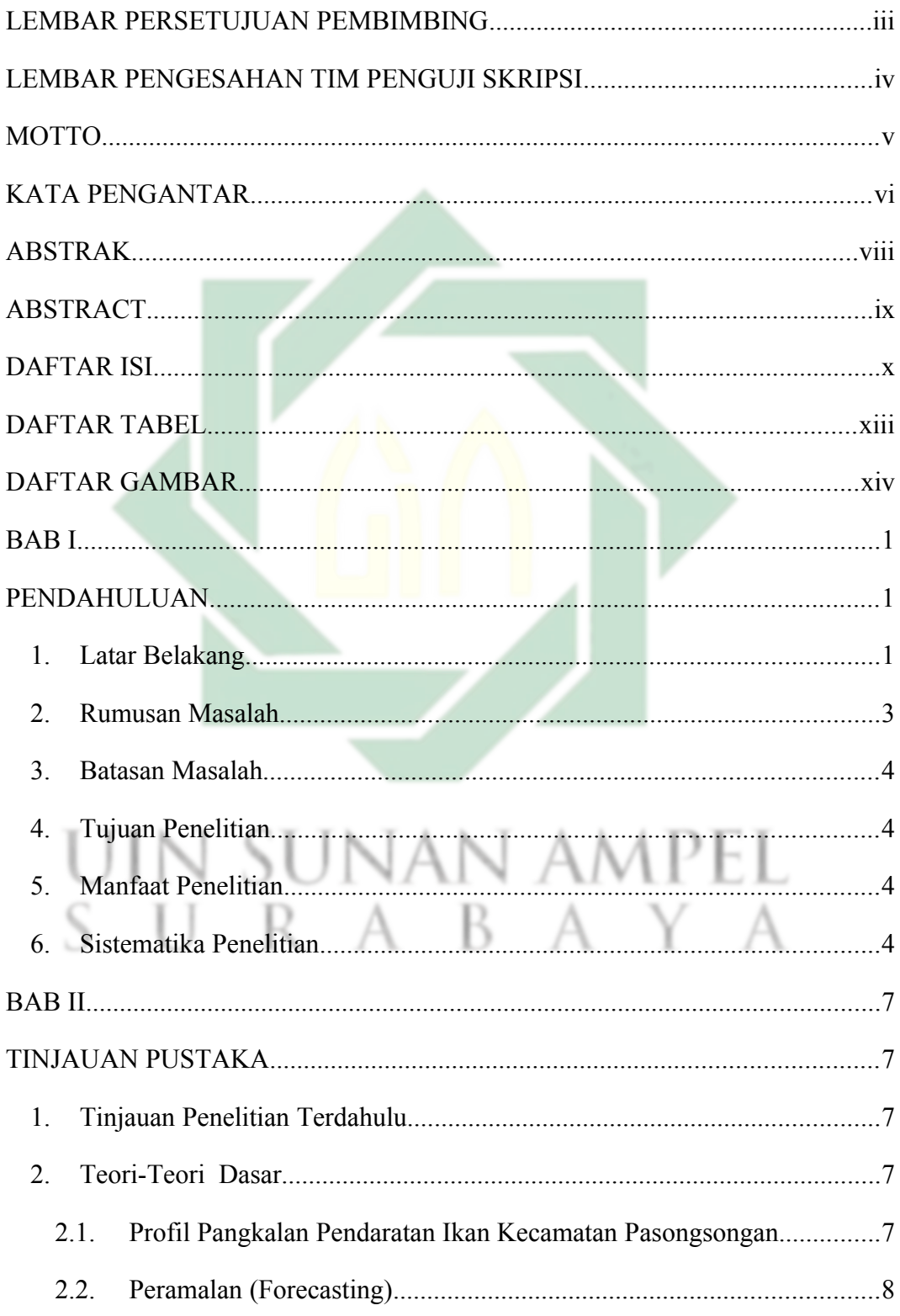

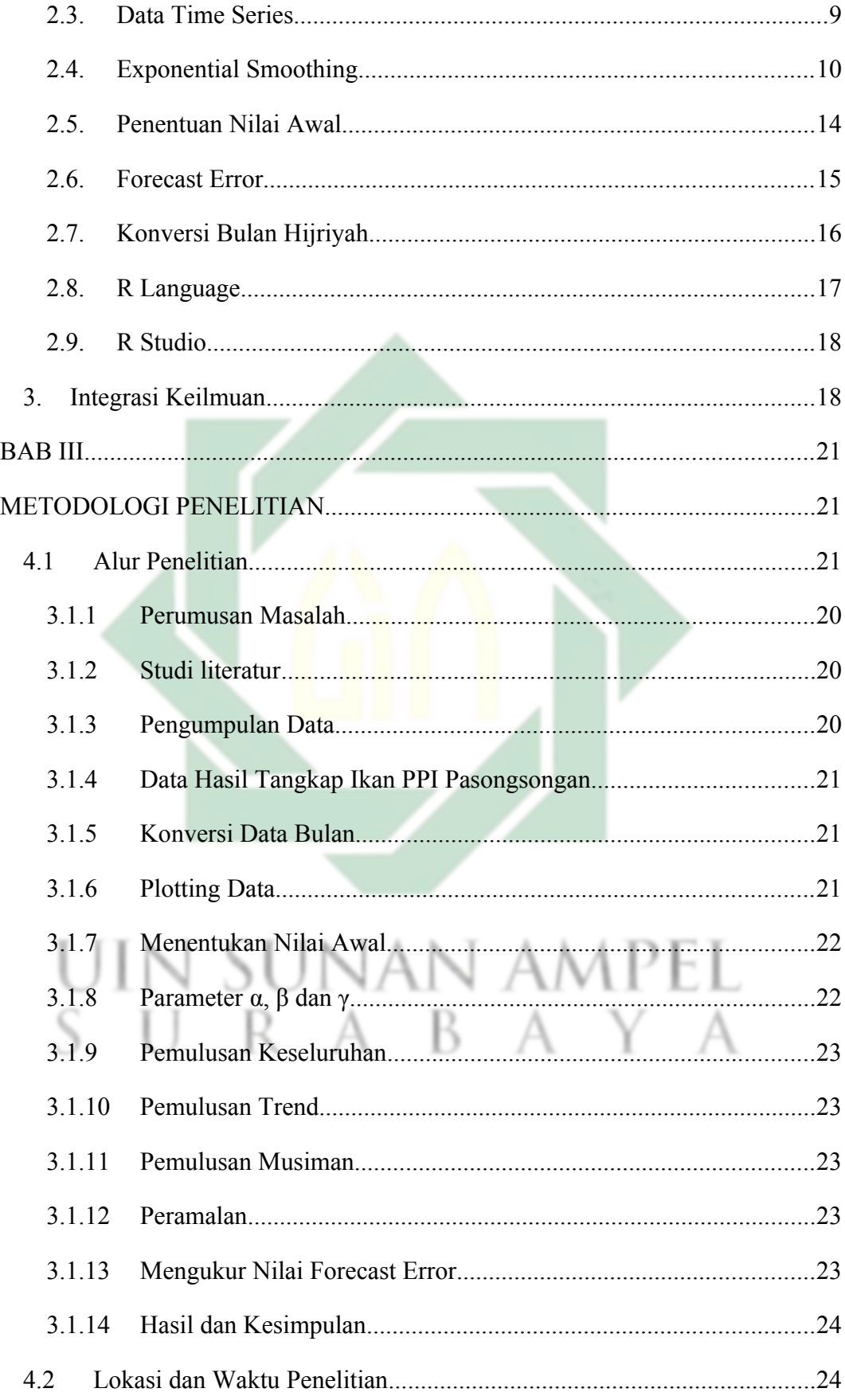

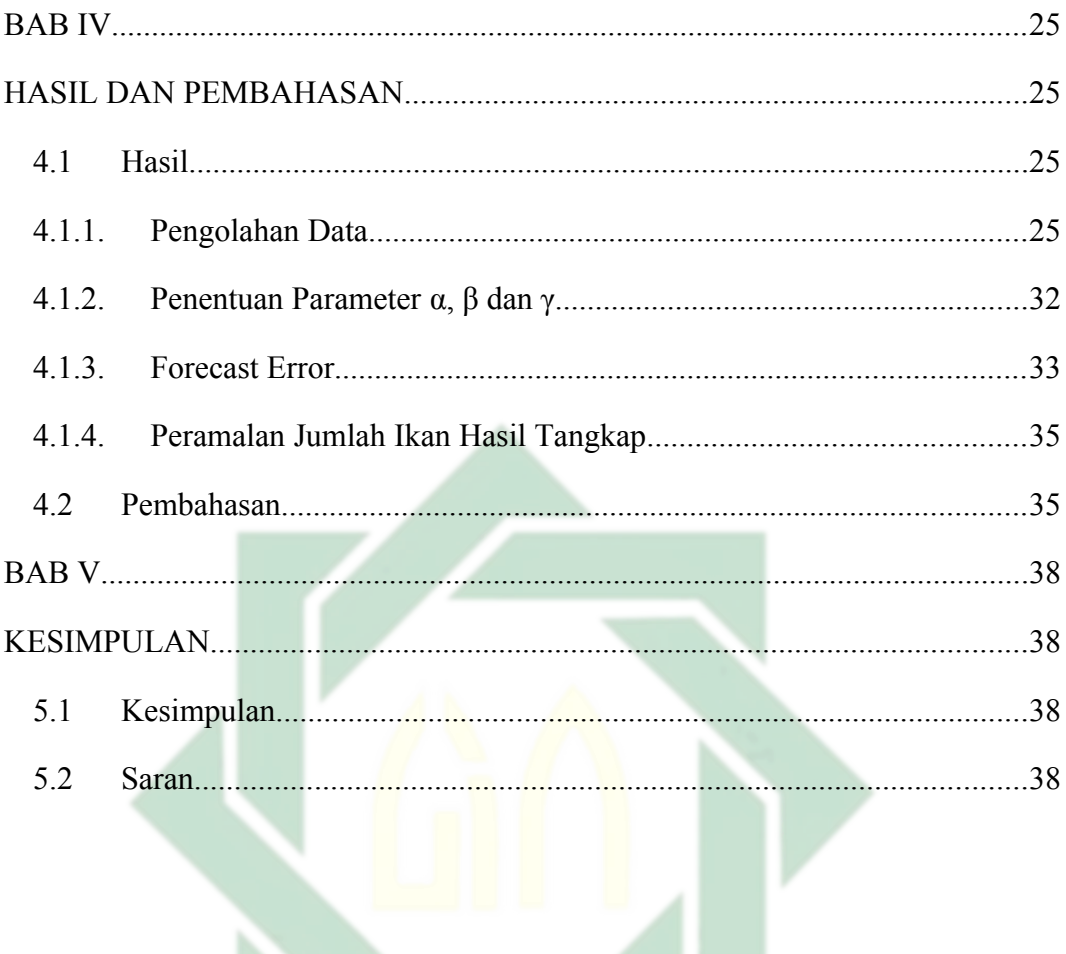

# UIN SUNAN AMPEL SURABAYA

# DAFTAR TABEL

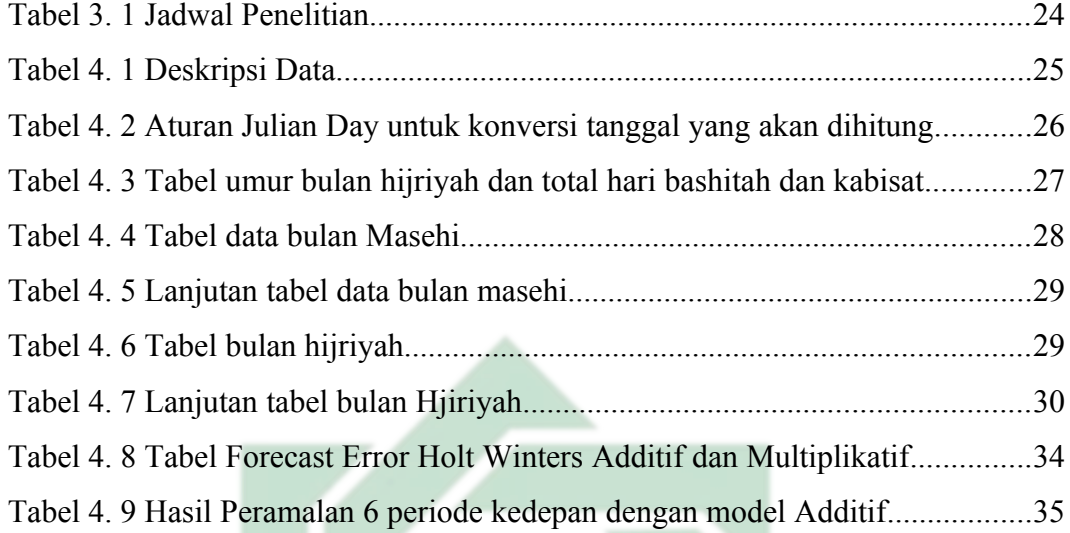

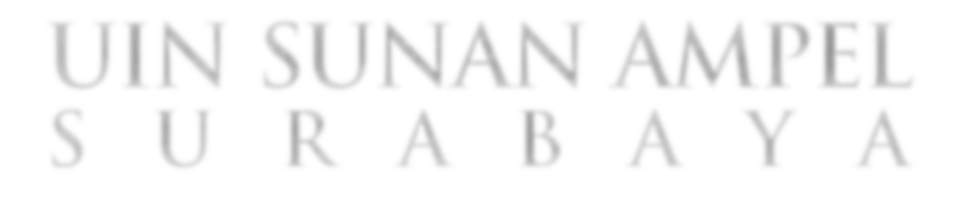

# DAFTAR GAMBAR

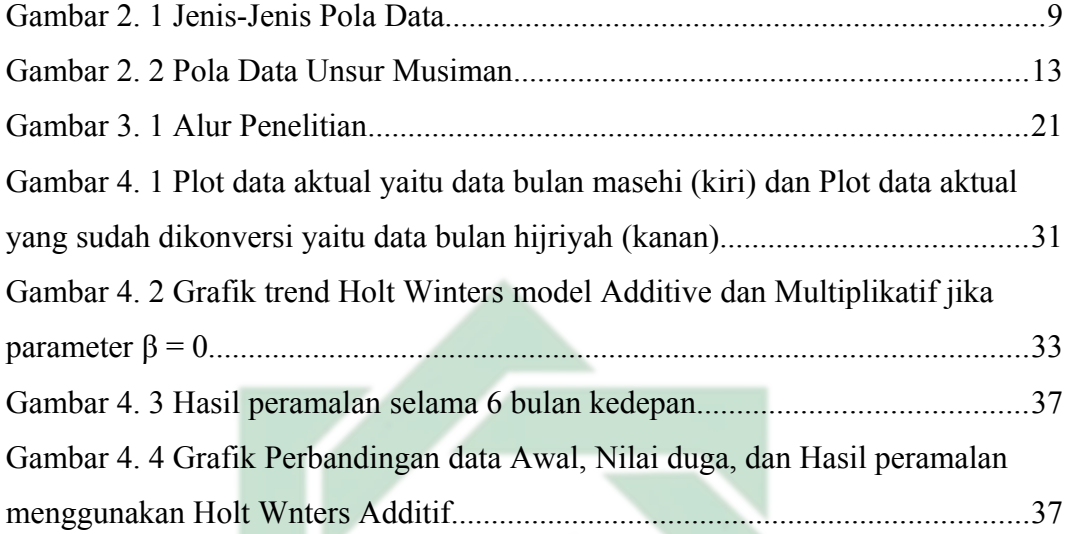

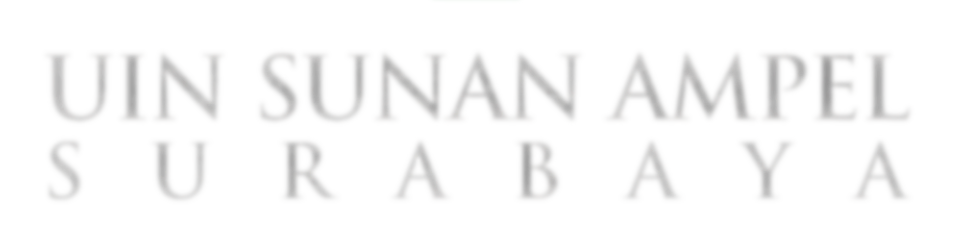

# BAB I PENDAHULUAN

## 1. Latar Belakang

Sebagai negara yang memiliki ribuan pulau dengan kekayaan laut yang luas, Indonesia disebut sebagai negara maritim (Yuliati, 2014). Dengan hasil tangkapan ikan dari hasil laut yang besar, konsumsi ikan di Indonesia menjadi suatu kebutuhan pangan. Berdasarkan data dari *Food Agriculture Organization* (FAO), konsumsi ikan secara global akan mencapai 22,5 kg kapita per tahunnya, sedangkan Indonesia lebih banyak dari konsumsi ikan global (Supriatin & Rohman, 2020). Pada tahun 2019, Kementrian Kelautan dan Perikanan Republik Indonesia melakukan survei perhitungan capaian konsumsi ikan nasional mencapai 55,95 Kg kapita pertahun.

Tempat yang menjadi sarana kegiatan ekonomi perikanan adalah Pangkalan Pendaratan Ikan (PPI) yang tersebar sebanyak 113 Pelabuhan Perikanan (PP) yang tersebar di seluruh Indonesia. Terdapat 81 Pelabuhan yang ada di pulau Jawa, salah satunya Pelabuhan Perikanan di Kecamatan Pasongsongan, Kabupaten Sumenep, yang menjadi pusat pengembangan kegiatan usaha perikanan. Dilihat dari fungsinya, pelabuhan perikanan menjadi sarana penghubung lautan dan daratan dalam melakukan aktivitas sekaligus menjadi fasilitas perdagangan dan distribusinya. Secara ekonomis hasil tangkap ikan yang dihasilkan memberikan kontribusi besar yang ditunjukkan oleh masyarakat pesisir sebagai nelayan, baik dari pengolahan, penangkapan, perdagangan, dan industri rumahan dari hasil laut (Adi et al, 2014).

Guna mencukupi kebutuhan konsumsi ikan yang semakin tinggi, perlu upaya dari pemeritah untuk mengatasi permintaan konsumsi ikan. Namun akhir-akhir ini banyak kendala yang harus dihadapi oleh para penangkap ikan ataupun nelayan. Dari perubahan musim yang tidak menentu, pola konsumsi ikan di masyarakat yang berubah-ubah, hingga eksploitasi penangkapan ikan yang semakin mengurangi jumlah ikan di laut (Azizi et al., 2017). Juga ditambahkan oleh Nontji, bahwa perubahan musim perolehan hasil tangkap ikan dipengaruhi oleh pola arus dan perubahan arah angin setiap tahunnya

(Rahman et al., 2018).

Berdasarkan data yang diperoleh dari PPI Pasongsongan, Rata-rata jumlah hasil tangkapan ikan nelayan dalam 51 bulan dalam rentang waktu Januari 2017 – Maret 2021 sekitar 224.136 Ton per Bulan. Dengan total hasil tangkap 11.545.838 Ton selama 51 Bulan. Dari Pendataan jumlah hasil tangkap ini akan berguna untuk data hasil tangkap selanjutnya untuk mengetahui dail tangkap ikan di pelabuhan secara berkelanjutan.

Berdasarkan data hasil tangkap ikan yang tidak menentu, perlu adanya peramalan waktu yang akan datang, guna mengetahui ketersediaan ikan hasil tangkap pada bulan berikutnya. Hal ini akan menjadi acuan ketersediaan konsumsi ikan bagi masyarakat terpenuhi atau tidak (Fitri et al., 2017). Peramalan sendiri dijadikan alat bantu dalam merencanakan langkah-langkah yang akan dikerjakan oleh pihak PPI sebagai perencanaan jangka panjang, juga meminimalisir kesalahan yang akan terjadi (Anjani, 2019).

Dalam melakukan peramalan, terdapat banyak metode dalam melakukan peramalan yaitu, Quadratik Exponential, Box-Jenkins, Linear Trend, Seasonal, Constant, Exponential Smoothing, Extreme Learning Machine (ELM) dan ARIMA. Hasil dari beberapa metode yang digunakan dalam peramalan akan berbeda antara satu dengan yang lain. Selanjutnya, dalam penggunaan model peramalan yang baik dapat dilihat dari nilai error atau galat yang dihasilkan dari metode yang digunakan. Di PPI Pasongsongan sendiri, perolehan ikan hasil tangkap dipetakan dalam trend dan musiman yang didapatkan dari data hasil tangkap setiap bulan. Dari hal tersebut, metode yang mengacu pada beberapa literatur dalam melihat tingkat akurasi yang paling mendekati nilai aktual, adalah metode peramalan Exponential Smoothing yang dikembangkan dari metode Moving Average (Anjani, 2019).

Holt-Winters merupakan pengembangan dari metode exponential smoothing dengan tiga kali pembobotan yang digunakan untuk mengatasi masalah musiman atau tanpa trend dari data time series. Pada umunya metode ini tidak harus memenuhi kaidah time series, yang biasanya metode moving average dan exponential smoothing dapat digunakan jika data yang digunakan berupa data stationer maupun non stationer (Anjani, 2019).

Berdasarkan penelitian yang sudah dilakukan, dapat ditarik poin yang bisa membantu terlaksananya penelitian ini, yaitu penerapan forecasting terhadap hasil tangkap ikan di PPI Pasongsongan. Walaupun beberapa penelitian di atas sudah membahas topik yang serupa, namun hal yang membedakan dari penelitian ini adalah melakukan uji ulang metode yang pada objek penelitian yang berbeda dengan melakukan konversi pada ploting data bulan masehi ke hijriyah dari data hasil tangkap ikan di lapangan. Sekaligus memberikan perbandingan pada optimasi parameter yang digunakan dengan perhitungan komputerisasi pada RStudio. Nantinya dari inputan data dan optimasi parameter yang berbeda, bisa dikomparasikan keduanya apakah bisa efektif dan akurat dengan melihat *forecast error* minimum.

Metode Holt-Winter Exponential Smoothing juga sebagai penyempurna dari metode Holt-Brown dalam meramalkan data trend dan musiman dengan data deret waktu yang bersifat stasioner maupun nonstasioner (Anjani, 2019). Sehingga hasil dari peramalan tersebut nantinya menjadi bahan pertimbangan dan persiapan dalam meningkatkan ikan hasil tangkap nelayan di PPI Pasongsongan. Berdasar latar belakang tersebut, dirasa perlu kiranya dilakukan untuk melihat ketersediaan ikan hasil tangkap di PPI Pasongsongan. Oleh karena itu, penelitian ini diangkat dengan judul "*Peramalan Hasil Tangkap Ikan di Pangkalan Pendaratan Ikan (PPI) Kecamatan Pasongsongan Menggunakan Metode Holt-Winters Exponential Smoothing".*

2. Rumusan Masalah

Berdasarkan latar belakang di atas, rumusan masalah yang didapatkan yaitu:

- 1. Bagaimana Penerapan metode Holt Winters Exponential Smoothing untuk meramalkan hasil tangkap ikan di PPI Kec. Pasongsongan?
- 2. Bagaimana mengukur performa metode Holt Winters Exponential Smoothing untuk meramalkan hasil tangkap ikan di PPI Kec. Pasongsongan?

# 3. Batasan Masalah

Guna membatasi cakupan permasalahan dalam penelitian yang akan dibahas, peneliti membuat batasan masalah antara lain:

- 1. Menggunakan data hasil tangkap ikan di PPI Pasongsongan yang dimulai pada bulan Januari 2017 sampai bulan Maret 2021.
- 2. Diolah dengan R language
- 4. Tujuan Penelitian

Penelitian ini dilakukan dengan tujuan untuk:

- 1. Mengetahui pola ketersediaan hasil ikan tangkap nelayan di PPI Pasongsongan
- 2. Mengetahui hasil peramalan selama 6 bulan kedepan dengan implementasi metode Holt-Winters Exponential Smoothing dalam meramalkan hasil tangkap ikan nelayan di PPI Pasongsongan.
- 5. Manfaat Penelitian

Manfaat penelitian ini yaitu:

- 1. Secara akademis manfaatnya adalah mengimplementasikan metode Holt-Winters Exponential Smoothing di dunia kerja sebagai bentuk komparasi antara teori dan penerapannya dalam memperoleh tingkat keakuratan peramalan.
- 2. Secara Praktis dapat bermanfaat untuk mengetahui hasil peramalan secara efektif, efisien dan akurat mengenai hasil produksi ikan tangkap nelayan dan sebagai bahan evaluasi terkait faktor yang memengaruhi hasil produksi.
- 6. Sistematika Penelitian

Adapun tujuan dari pembuatan sistematika penulisan skripsi ini adalah untuk memudahkan penulisan skripsi secara runtut, serta membuat analisis lebih fokus dan terarah. Sistematika penulisan laporan skripsi ini adalah sebagai berikut:

#### BAB I: PENDAHULUAN

Bab ini membahas uraian ringkas berkaitan dengan latar belakang, rumusan masalah, batasan masalah, tujuan dan manfaat, dan sistematika penulisan skripsi.

# BAB II: TINJAUAN PUSTAKA

Bab ini menjelaskan tinjauan penelitian terdahulu yang relevan dengan penelitian yang sedang dilakukan, baik dari teori-teori, pendapat, ataupun materi-materi yang sifatnya mendukung dalam penelitian. Serta integrasi keilmuan yang sesuai dengan penelitian.

# BAB III: METODOLOGI PENELITIAN

Bab ini menjelaskan rancangan metodologi penelitian, pengolahan data, studi pustaka dan tempat sekaligus waktu pelaksanaan penelitian.

# BAB IV: PAPARAN HASIL DAN PEMBAHASAN

Bab ini menjelaskan perihal paparan hasil dan pembahasan tentang bagaimana data produksi ikan tangkap nelayan diolah dengan metode Holt-Winters Exponential Smoothing dalam melakukan peramalan terhadap produksi ikan di masa yang akan datang

BAB V: PENUTUP

Bab kelima ini berisi tentang kesimpulan yang diperoleh berdasarkan hasil yang sudah dicapai dari Bab pembahasan dan berisi saran dari hasil penelitian dari peneliti yang akan menjadi bahan penelitian selanjutnya agar bisa dikembangkan lagi di masa yang akan datang.

RABAYA

# BAB II TINJAUAN PUSTAKA

# 1. Tinjauan Penelitian Terdahulu

Dalam melakukan penelitian ini, untuk memperoleh pengetahuan serta pemahaman secara teori dan aplikatif diperlukan tinjauan penelitian yang sudah dilakukan sebelumnya. Pada penelitan curah hujan di dalam jurnal yang berjudul *"Peramalan Curah Hujan di Kota Ambon Menggunakan Metode Holt Winters Exponential Smoothing*" melakukan peramalan dengan tiga model musiman, non musiman dan musiman perkalian. Sehingga dapat ditemukan nilai terkecil diantara tiga model musim terkecil, didapatkan musiman perkalian dengan nilai *Sum Square Error* (SSE) dan *Root Mean Square Error* (RMSE) yang paling kecil. Sehingga pada empat tahun yang akan datang trend curah hujan di kota Ambon akan meningkat (Sinay et al., 2017).

Pada penelitian selanjutnya pada penelitian *"Sistem Peramalan Tingkat Produksi The North Face Dengan Metode Holt-Winters Exponential Smoothing"* secara matematis terjadi peningkatan pada produksi pada tahun 2018-2019 dengan presentase sebesar 94%, dengan hasil yang mendekati nilai aktual. Pada tahun 2019-2024 akan terjadi peningkatan produksi dengan kecenderungan musiman (Anjani, 2019).

Dalam *"Teknik Peramalan Menggunakan Metode Pemulusan Eksponential Holt Winters"* Dengan menggunakan dua model Holt Winters. Pertama, diterapkan pada total pengeluaran produksi listrik di Jerman yaitu, model Holt Winters musiman multiplikatif yang memperolah nilai konstanta pemulusan terbaik yaitu alpha (α) = 0,712, beta (β) = 0 dan gamma (γ) = 0 dan kedua, menggnakan model Holt Winter musiman aditif yang diterapkan pada produksi makanan dengan perolehan nilai konstanta pemulusan terbaik alpha (α) = 0,8, Beta (β) = 0,291 dan gamma (γ) = 0 (Hamidah et al., 2013).

Pada penelitian lain yang berjudul *"Penerapan Metode Holt-Winters Additive Exponential Smoothing Untuk Peramalan (Forecasting) Harga Bawang Merah Di Yogyakarta",* dengan hasil peramalan harga bawang dengan

komparasi perhitungan manual dan perhitungan sistem memiliki kesamaan hasil nilai MAPE sebesar 10,159% pada harga bawang merah. Dengan nilai optimal alpha, beta, dan gamma yaitu, α = 0,520; β = 0,065; dan γ = 0,229 (Sari, 2020).

Selanjutnya dalam penelitian *"Aplikasi Metode Peramalan Holth Winters Exponential Smoothing Pada Data Jumlah Kejadian Hipertensi"* menunjukkan penurunan kejadian hipertensi pada tahun 2018 dengan kejadian terendah pada bulan Desember sebanyak 57,228 atau 58 kejadian. Akurasi penilaian yang diperoleh yaitu, MAPE 12,04, MAD 35,00, dan MSE 3806,39 (Widi, 2019).

Dalam komparasi perbandingan antara Holt Winters Exponential Smoothing dan ARIMA juga dibahas pada penelitian *"Prediksi Kecepatan Arus Laut Di Perairan Selat Bali Menggunakan Metode Exponential Smoothing Holt-Winters"*. Metode Holt-Winters Eksponential Smoothing dianggap lebih mudah dan tingkat keakuratan lebih tepat dan efektif dalam berbagai bidang (Kartika et al., 2020). Pada penelitian ini didapatkan hasil MAPE 49,837%. Holt Winters Exponential Smoothing juga sebagai peramalan yang sederhana, intuitif dan mudah dipahami (Lamusa, 2017).

2. Teori-Teori Dasar

# 2.1. Profil Pangkalan Pendaratan Ikan Kecamatan Pasongsongan

Pangkalan Pendaratan Ikan Kecamatan Pasongsongan dibangun pada tahun 2004 dengan nama UPPPI Pasongsongan. Pada tanggal 3 Juli 2013 diresmikan langsung oleh gubernur Jawa Timur, Dr. H. Soekarwo di Kecamatan Pakong, Pamekasan. Berdasarkan keputusan Kepala Dinas Perikanan dan Kelautan Provinsi Jawa Timur No 118.4/11829/116.01/2014 yang berisi perubahan instalasi lingkungan DPK Provinsi Jawa Timur, maka UPPPI yang awalnya menjadi nama pelabuhan Pasongsongan berubah nama menjadi IPP Pasongsongan.

Selanjutnya, nama IPP Pasongsongan berubah kembali menjadi UPT. Pelabuhan dan Pengelolaan Sumber Daya Perikanan Pasongsongan (UPT. P2SKP Pasongsongan). Hal ini berdasarkan Peraturan Gubernur Nomor 115 Tahun 2016, pada 4 November 2016 tentang Nomenklatur Susunan Organisasi, Uraian Tugas dan Fungsi, serta Tata Kerja Unit Pelaksana Dinas Kelautan dan Perikanan Provinsi Jawa Timur.

Sejak diresmikannya, Pelabuhan Perikanan Pasongsongan telah menjadi pusat aktivitas kegiatan perikanan tangkap terbesar di pulau Madura. Dengan daya tarik yang dimiliki dapat diimplementasikan untuk (1) meningkatkan produksi perikanan, (2) Segmentasi Pasar, (3) Penertiban Penjualan Ikan, (4) Pembangunan usaha di lingkungan sekitar Pelabuhan, dan (5) Peningkatan dan menstabilkan pasokan BBM.

# 2.2. Peramalan (Forecasting)

Peramalan atau forecasting merupakan suatu seni dan ilmu pengetahuan yang dapat memprediksi sesuatu di masa mendatang, yang mampu dijadikan dasar sebagai stategi dalam produksi suatu perusahaan, dengan melibatkan data di masa lalu yang ditempatkan ke masa mendatang menggunakan model matematik (Lisjiyanti, 2011). Juga bisa diterapkan dengan pendekatan kualitatid dan kuantitatif (Indah & Rahmadani, 2018).

Dalam konteks penerapannya, peramalan merupakan bagian vital di setiap bisnis perusahaan dalam mengambil keputusan dan pengelolaan manajemen yang sangat signifikan (Lamusa, 2017). Sehingga bisa diartikan peramalan digunakan sebagai alat untuk melakukan perencanaan ataupun prediksi secara efektif dan efisien (Sari, 2020), Permalan juga dilakukan agar memperkecil kesalahan yang akan terjadi dengan hasil perkiraan dan menetapkan waktu yang tepat akan suatu hal serta langkah yang cocok untuk dilakukan (Yuniarti, 2010).

Terdapat tiga kategori yang dikemukakan oleh Heizer dan Render berdasarkan horizon waktu yang dicakupnya (Lisjiyanti, 2011). Horizon waktu tersebut yaitu:

- a. Peramalan Jangka Pendek yang mencakup waktu satu tahun, namun umumnya kurang dari 3 bulan. Biasa digunakan untuk merencanakan pembelian, *schedule,* dan jumlah populasi.
- b. Peramalan jangka menengah meliputi hitungan bulan hingga 3 tahun. Digunakan untuk perencanaan penjualan, anggaran produksi, dan analisis perencanaan operasi.
- c. Peramalan jangka panjang dilakukan rentang waktu 3 tahun atau lebih. Digunakan pada tahap perencanaan produk baru, pengembangan fasilitas, dan penelitian dan pengembangan.

# 2.3. Data Time Series

Data Time Series merupakan kumpulan suatu data yang biasanya membentuk suatu trend atau pola (Fahlevi et al., 2018). Ada juga yang mengartikan suatu runtun dalam dimensi waktu ataupn dalam dimensi yang lain (Lamusa, 2017). Meramalkan masa depan hanya dengan time series diperkirakan hanya berangkat dari nilai masa lalu dan bahwa peubah lain diabaikan. Walaupun peubah-peubah tersebut nantinya bisa mermanfaat (Lisjiyanti, 2011). Berukut pota data time series dapat dilihat pada gambar di bawah ini.

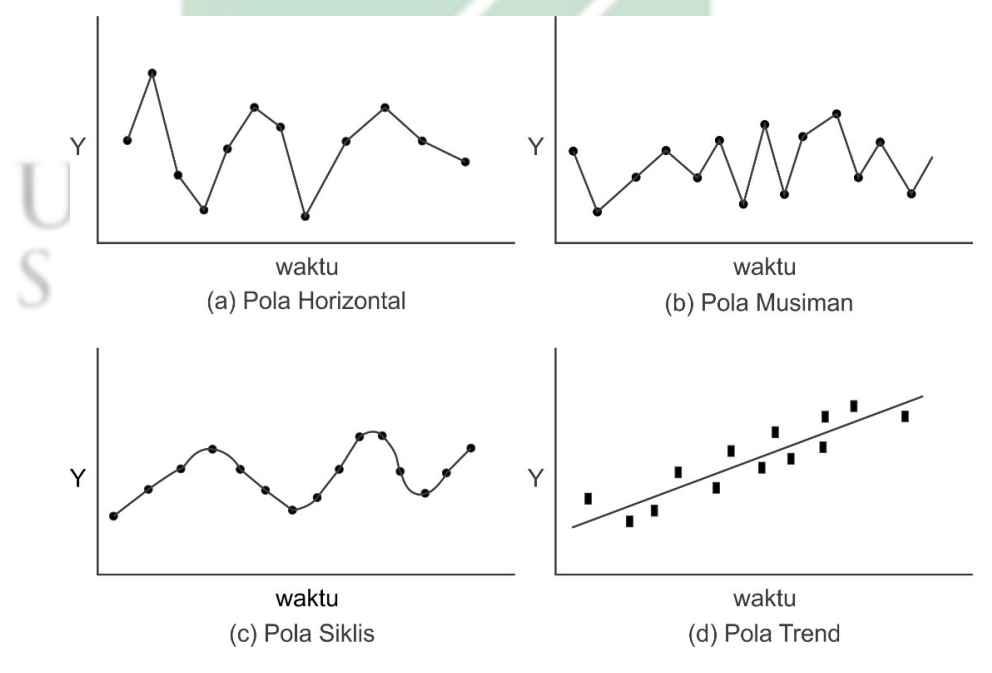

Gambar 2. 1 Jenis-Jenis Pola Data

9

Berikut penjelasan dari jenis-jenis pola data di atas:

- a. Pola Horizontal jika suatu data terdapat nilai fluktuasi di sekitar nilai rata-rata dengan posisi yang tidak berubah. Misalnya, nilai barang turun secara drastis pada waktu tertentu.
- b. Pola Musiman terjadi apabila suatu data dipengaruhi oleh faktor yang bersifat musiman. Misalnya data penjualan tahunan, bulanan, atau hari-hari teretentu.
- c. Pola Siklus terjadi akibat naik turunnya ekonomi (fluktuasi) dalam rentang waktu yang panjang. Misalnya penjualan motor, mobil, dan handphone
- d. Pola Trend terjadi ketika kenaikan atau penurunan sekuler dalam jangka waktu yang panjang dalam suatu data. Misalnya jumlah penduduk (sensus) dan *Gross National Product* (GNP).

2.4. Exponential Smoothing

Eksponential Smooting merupakan metode peramalan rata-rata bergerak dengan pembobotan canggih dan mudah digunakan. Metode ini menggunakan data yang sangat sedikit yang ada di masa lalu. (Lisjiyanti, 2011). Peramalan dengan metode ini terfokus pada penurunan prioritas secara eksponensial terhadap suatu objek pengamatan yang lebih dulu. Terdapat satu atau lebih parameter smoothing yang ditentukan secara jelas dalam metode ini. Dalam artian data terbaru akan lebih diprioritaskan daripada data yang sudah lama (Raihan et al., 2016). Metode eksponential smoothing dibagi lagi menjadi tiga yaitu *Simple Exponential Smoothing, Double Exponential Smoothing* dan *Holt-Winters Exponential Smoothing* (Sari, 2020)*.*

a. *Simple Exponential Smoothing*

Simple Exponential Smoothing seringkali digunakan meramalkan sesuatu dalam kurun waktu yang pendek, misalnya jangka watu seminggu ataupun sebulan kedepan. Sehingga cocok untuk data yang tidak memiliki pola musiman atau trend. Model ini menggunakan pola stationer dalam memodelkan data pada persamaan:

 $\lambda \alpha + (1-\alpha)$ 

- $=$  Ramalan untuk periode ke t+1
- = Nilai aktual pada periode ke t

*α*=*Bobot konstanta pemulusan*(0<*α* <1)

- $=$  Ramalan untuk periode ke t 1
- b. *Double Exponential Smoothing*

Double Exponential Smoothing menurut holt merupakan nilai trend yang dimuluskan menggunakan parameter yang tidak sama yang dipakai pada deret asli. Peramalan DES Holt menggunakan dua konstanta pemulusan (dengan nilai antara 0 dan 1) serta tiga persamaan:

1. Persamaan pertama digunakan untuk menentukan nilai pemulusan data secara keseluruhan, dengan rumus sebagai berikut:

$$
F_{t+1} = \alpha X_t + (1 - \alpha) F_t
$$

Keterangan:

-  $F_t + 1$  = Ramalan untuk periode ke  $t+1$ 

 $t =$  Notasi periode waktu

 $F_t$  = Peramalan periode ke *t* 

 $X_t$  = Nilai periode waktu ke *t* 

 $-\alpha$  = Parameter pemulusan yang nilainya antara 0 dan 1

2. Persamaan kedua digunakan untuk menentukan nilai pada pemulusan trend dalam priode ke-t, dengan rumus sebagai berikut:

$$
S_t = \alpha X_t + (1 - \alpha)(F \lambda \lambda t - 1 + b_{t-1})\lambda
$$

Keterangan:

- $-S_t$  = Pemulusan secara keseluruhan pada priode ke *t*
- $-S_{t-1}$  = Pemulusan secara keseluruhan pada periode ke *t*-1
- $-\alpha$  = Nilai konstanta pemulusan

 $-b_{t-1}$  = Nilai trend pada pada periode *t*-*1* 

*3.* Persamaan yang ketiga digunakan untuk menentukan nilai hasil peramalan untuk periode *t+m,* dengan rumus sebagai berikut:

 $b_t = \gamma (S \cup \{t-1} - S_{t-1}) + (1-\gamma) b_{t-1} \cup \{d\}$  an  $F_{t-m} = S_t + b_{tm}$ 

Keterangan:

- $-b_t$  = Nilai trend pada priode ke -*t*
- $\gamma$  = Parameter pemulusan faktor trend
- *F<sup>t</sup>*−*<sup>m</sup>* = Nilai peramalan periode kedepan
- $\alpha_t$  = Nilai keseluruhan pemulusan periode ke *t*
- $-b_t$  = Pemulusan faktor trend periode ke -*t*
- $S_t + b_{tm}$  = Nilai pemulusan untuk periode musiman pada periode *t-p+m*
- $-p =$  Panjang musiman
- c. *Holt-Winters Exponential Smoothing*

Metode Holt Winters Exponential Smoothing merupakan peramalan dengan tiga parameter penghalusan yaitu, level dari data, pemulusan trend dan komponen musiman (Lamusa, 2017). Holt-Winters tidak harus memenuhi kaidah data time series yang dignifikan seperti stasioneritas dan autokorelasi, sehingga bisa digunakan pada data stasioner dan non stasioner. Namun jika dihadapkan pada data musiman sering terjadi error atau galat. Di sisi lain Holt Winters adalah penyempurna dari metode Holt-Brown (Anjani, 2019). Metode Holt Winters dibagi menjadi dua model yaitu, Multiplikatif Seasonal dan Aditive Seasonal.

1. Metode Pemulusan Eksponensial Holt-Winters Model Musiman Multiplikatif

Metode ini digunakan untuk data musiman dan unsur trend yang bersifat multiplikatif. Artinya model ini digunakan apabila data menunjukkan kenaikan dan fluktuasi musiman yang semakin membesar dan bertambahnya periode penelitian. Metode ini menunjukkan ketidak stasioneran data dan ragam/varian di dalamnya (Hamidah et al., 2013). Berikut pola dari data unsur musiman:

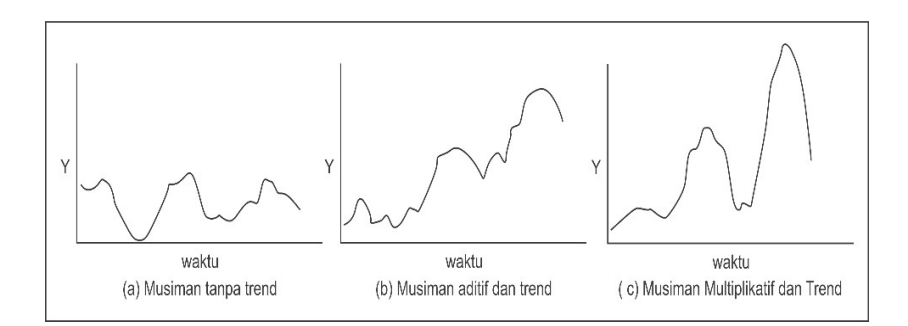

*Gambar 2. 2* Pola Data Unsur Musiman

Holt-Winters Multiplikatif terdapat empat persamaan yaitu, Pertama, persamaan untuk pemulusan keseluruhan level

$$
L_t = \alpha \frac{Y_t}{S_{t-s}} + (1 - \alpha) (L_{t-1} + b_{t-1})
$$

Kedua, persamaan untuk pemulusan trend

$$
b_t = \beta \left( L_t - L_{t-1} \right) + (1 - \beta) b_{t-1}
$$

Ketiga, persamaan untuk pemulusan komponen musiman

$$
S_t = \gamma \frac{Y_t}{L_t} + (1 - \gamma) S_{t-s}
$$

Keempat, untuk *m* periode yang akan datang

$$
F_{t+m} = (L_t + b_t m)S_{t-s+m}
$$

Inisiasi metode peramalan Holt-Winters Multiplikatif paling sedikit harus ada satu data musiman secara lengkap (s periode). Sehingga persamaan inisiasi level periode s bisa didapatkan sebagai berikut:

$$
L_s = \frac{1}{s} (Y_1 + Y_2 + \dots + Y_s)
$$

Sedangkan untuk inisiasi nilai trend didapatkan persamaan sebagai berikut:

$$
b_s = \frac{1}{s} \lambda
$$

Terakhir untuk inisiasi indeks musiman

$$
S_1 = \frac{S_1}{L_S}, S_2 = \frac{Y_2}{L_S}, \dots S_s = \frac{Y_s}{L_S}
$$

2. Metode Pemulusan Eksponensial Holt-Winters Model Musiman Aditif

Metode ini digunakan pada data yang memiliki unsur trend serta musiman yang bersifat aditif. Artinya data yang digunakan dapat menunjukkan kenaikan fluktuasi yang cenderung konstan seiring bertambahnya waktu penelitian. Pola data biasanya menunjukkan ketidakstasioneran pada rata-rata, dan relatif tetap pada varian/ragamnya. Persamaannya sebagai berikut: Pertama, untuk pemulusan keseluruhan level

$$
L_t = \alpha \left( Y_t - S_{t-s} \right) + (1 - \alpha) \left( L_{t-t} + b_{t-1} \right)
$$

Kedua, untuk persamaan pemulusan trend, model musiman aditif sama dengan model multiplikatif. Hal ini trend tersebut bersifat linier, yang digambarkan dengan persamaan

 $b_t = \beta (L_t - L_{t-1}) + (1 - \beta) b_{t-1}$ 

Ketiga, pemulusan komponen musiman atau indeks musiman dengan persamaan

$$
S_t = \gamma \left( Y_t - L_t \right) + \left( 1 - \gamma \right) S_{t-s}
$$

Keempat, peramalan untuk periode ke *m* kedepan

 $S_1 = Y_1 - L_s$ ,  $S_2 = Y_2 - L_2$ , ...  $S_s = Y_s - L_s$ 

$$
F_{t+m} = L_t + b_t m + S_{t-s+m}
$$

Tidak jauh berbeda dengan multiplikatif, metode aditif juga memerlukan inisiasi di setiap komponennya. Persamaannya pun sama, yang membedakan hanya pada indeks musiman dengan persamaan

2.5. Penentuan Nilai Awal

Nilai awal sangat diperlukan dalam Exponential Smoothing, karena peramalan *t-1* belum tersedia. Bisa diartikan nilai ramalan *St-1* masih belum tersedia. Formula metode Holt-Winters Exponential Smoothing dapat digunakan dengan mengambil nilai secara acak dari beberapa nilai yang sudah ditentukan sebagai berikut:

$$
S_L = \frac{1}{L} \left( X_1 + X_2 + \dots + X_L \right)
$$
  
\n
$$
b_L = \frac{1}{K} \left( \frac{(X_{L+1} - X_1)}{L} + \frac{(X_{L+s} - X_s)}{L} + \dots + \frac{(X_{L+k} - X_k)}{L} \right)
$$
  
\n
$$
l_k = X_k - S_L
$$

Dimana *k = 1,2,3,…L*

Antara model multiplikatif dan aditif untuk menentukan nilai awal adalah sama, hanya yang berbeda pada penghalusan musiman model aditif menggunakan persamaan

$$
l_k = \frac{X_k}{1_k}
$$

# 2.6. Forecast Error

Dalam mengukur tingkat kesesuaian metode forecast dengan data aktual dapat dilihat seberapa besar dan kecilnya nilai error yang dihasilkan. Setiap ramalan yang dilakukan tidak mungkin presisi dan benar-benar sesuai dengan kenyataan. Kesalahan ini tidak dapat dihindari, walaupun nilainya sangat kecil (Lamusa, 2017). *Forecast Error* dihitung dengan cara, data aktual yang ada di lapangan dikurangi besarnya peramalan (Sari, 2020) dengan persamaan

# *Error* (E) = Y<sub>t</sub> - F<sub>t</sub>  $\qquad$   $\qquad$   $\q$

Berikut tiga cara dalam menghitung kesalahan peramalan yaitu: *Mean Squared Error* (MSE), *Root Mean Square Error* (RMSE) dan *Mean Absolute Percentage Error* (MAPE).

*a. Mean Squared Error* (MSE)

MSE adalah nilai error rata-rata peramalan yang dikuadradkan (Anjani, 2019). Dengan persamaan sebagai berikut:

$$
MSE = \frac{\sum \frac{n}{t=1} \vee (Y_t - F_t + m)^2}{n}
$$

*b. Mean Absolute Percentage Error* (MAPE)

MAPE seringkali digunakan dengan nilai error yang relatif akurat, yaitu melihat kesalahan rata-rata dalam persen. Persamaannya (Safitri et al., 2017) sebagai berikut:

$$
MAPE = \frac{\sum \lambda (\frac{X_t - F_t}{X_t})}{n} \times 100\%.
$$

Akurasi MAPE ada 4 kriteria (Supriatin & Rohman, 2020) sebagai berikut:

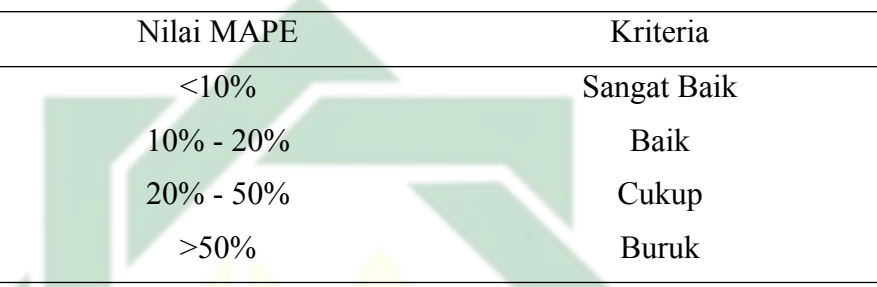

# 2.7. Konversi Bulan Hijriyah

Dalam melakukan konveri tahun Masehi ke tahun Hijriyah yang perlu diperhatikan adalah tanggal, bulan, dan tahun yang akan dikonversi tersebut diganti dengan hari. Karena perbedaan hari di kedua tahun (Masehi dan Hijriyah) adalah 227016 hari (Hariono et al., 2013).

Jumlah perbedaan hari tersebut diambil dari tahun Nabi Muhammad *Shallallahu Alaihi Wasallam* hijrah. Dalam menentukan konversi tahun Masehi ke Hijriyah ada beberapa cara yang ditempuh seperti salah satunya dengan menggunakan teori dari Rinto Anugraha (Najib, 2018) dengan langkah-langkah sebagai berikut:

- 1. Menentukan Julian Day
	- a. Menentukan Y atau tahun yang akan dihitung yang tidak boleh lebih kecil dari -4712
	- b. Menentukan M atau bulan. Dengan simbol  $M = 1$  adalah Januari dan seterusnya hingga M = 12 sama dengan Desember
- c. Menentukan D atay hari. Di bagian ini harus menyesuaikan dengan jumlah hari di kalender masehi. Misalnya M = 2 yaitu Februari, maka tidak boleh sama dengan 30
- d. Jika  $M > 2$ , maka M dan Y tidak berubah - Jika  $M = 1$  atau 2, maka M diganti dengan  $M + 12$  dan  $Y - 1$ Dengan Keterangan, Bulan Januari dan Februari dianggap sebagai bulan 13 dan 14 dari tahun sebelumnya
- e. Menghitung parameter alpha dan beta dengan rumus
	- $A = INT(Y/100)$
	- $-B = 2 + INT(A/4) A$
- f. Mengitung Kalender Julian dengan rumus
	- Julian Day =  $1720994,5 + INT(365,25*Y) +$

 $INT(30,6001(M+1)) + B + D$ 

- 2. Mengubah Julian Day menjadi Tanggal Hijriyah
	- a. Memasukkan Julian Day yang sudah dihitung pada langkah pertama
	- b. Julian Day dikurangi hari dengan tanggal 0 yaitu 1948438,5
	- c. Hasilnya nanti dibagi dengan 1 Daur atau kurun waktu 30 tahun yang sudah dijadikan hari yaitu, 10631 hari. Setelah itu akan menghasilkan daur dan sisa hari.
	- d. Daur yang dihasilkan dikalikan dengan 30
	- e. Sisa hari pada pembagian daur nanti diubah menjadi tahun, bulan dan tanggal.

В

2.8. R Language

Bahasa pemrograman R merupakan bahasa pemrograman S *open source* yang bisa diunduh gratis. Ada juga versi yang dikomersialkan yang masih berbasis bahasa S, yang disebut dengan S plus. R diluncurkan pertama kali pada tahun 1997, dan versi terbaru saat penelitian ini ditulis adalah 4.0.3 (Muharom, 2016). Bahasa pemerograman R memiliki kemampuan yang setara dengan paket programan komersial. Bahkan dalam beberapa hal memiliki keunggulan yang lebih baik (Widyanti Rahayu, 2015).

17

R adalah salah satu dari program sumber terbuka yang dapat diunduh gratis. R diluncurkan pertama kali tahun 1997, dan versi terakhir ketika tulisan diluncurkan ini dibuat tahun 1997, dan versi terakhir ketika tulisan ini dibuat adalah 3.1.0

Selain itu, bahasa pemrograman R merupakan bahasa perograman tingkat tinggi yang termasuk lingkungan analisis data dan grafik. yang memungkinkan para pengguna/user untuk memrogramkan algoritma dan bisa dikembangkan dengan R oleh pengguna lain. Bahasa R juga dipengaruhi oleh S yang dikembangkan oleh Becker, Chamber dan Wilk dan bahasa Scheme yang dikembangkan oleh Sussman. Oleh karena itu, struktur bahasa R sangat mirip dengan bahasa S, namun semantic dan pengaplikasiannya berlandaskan pada Scheme. Hal yang paling penting pada bahasa R adalah bisa melakukan pembelajaran sendiri (Wiharto, 2012)

# 2.9. R Studio

R Studio merupakan salah satu software berbasis GUI (*Graphical Interface User*) yang paling sering digunakan untuk menjalankan bahasa pemrograman R. R Studio dapat juga dijalankan pada browser, sehingga para pengguna tidak perlu lagi menglakukan instalasi R di komputer, kecuali ada beberapa kebutuhan yang memerlukan instalasi R (Muharom, 2016). Selain sebagai software editor, R Studio merupakan IDE (*Integrated Development Environment*) bahasa R (Budiaji, 2019).

3. Integrasi Keilmuan

Peramalan merupakan ilmu yang memperkirakan suatu kejadian pada waktu yang akan datang, yang belum diketahui secara pasti. Peramalan dibagi menjadi dua yaitu, Pertama, peramalan secara ilmiah seperti peramalan cuaca, hasil panen, dan tinggi gelombang air laut. Kedua, peramalan non ilmiah yang tidak didasari dengan kajian-kajian ilmiah yang dicontohkan dengan ramalan kehidupan.

Peramalan dilakukan sebagai sarana dalam pengambilan keputusan yang bergantung kepada usaha yang dilakukannya. Misalnya, peramalan dalam ekonomi yang dijelaskan di dalam Q.S Yusuf ayat 47-48 yaitu:

ْو َن ُ ُكل ْ ْ فِي ُ س بُلِ اِاَّل َ ق ْلِياًل ِّ مَّم َ ا تأ ْم َ فَذُر ْوُه dب َ فَم َ ا ح َصْدتُّ ُ اۚ نْ ( ٤٧ ) َّم ٖ ۢ ه َق َ ال ٓ َ ت ْز َر ُع ْو َن َ سْب َع ْ سِ نِي َن َ داَ ث ْو َن ْحصِ نُ ُهَّن اِاَّل َ ق ْلِياًل ِّ مَّما تُ َ ْم ل َن َ م َ ا قَّدْمتُ ْ ُكل ْ ْ تِي َ مِ ب ْع َ دِ لِك َ سْبٌع َ شِ د ٌاد يَّأ ْ َيأ ْن ٰ ۢ ذ ( ٤٨)

Artinya: *Yusuf berkata: "Supaya kamu bertanam tujuh tahun (lamanya) sebagaimana biasa; Maka apa yang kamu tuai hendaklah kamu biarkan dibulirnya kecuali sedikit untuk kamu makan. Kemudian sesudah itu akan datang tujuh tahun yang Amat sulit, yang menghabiskan apa yang kamu simpan untuk menghadapinya (tahun sulit), kecuali sedikit dari (bibit gandum) yang kamu simpan.( Q.S Yusuf : 47- 48)*

Penjelasan dari dua ayat di atas berkenaan dengan bercocok tanam berturut-turut sela tujuh tahun, dan bertani dengan niat yang sungguh agar menuai hasil yang melimpah. Ketika sudah panen, hasilnya akan dibiarkan Bersama tangkainya agar terjaga dari hama penyakit, dan hanya sedikit untuk dikonsumsi. Setelah tujuh tahun berikutnya datang musim kemarau disertai paceklik, tidak ada hujan dan pohon-pohon tidak menghasilkan buah, maka dari itu, hasil panen yang disimpan sebelumnya bisa dijadikan bahan makanan bulir-bulir gandum.

Dalam Islam, secara tegas peramalan merupakan suatu yang diharamkan. Namun jika konteks peramalan yang dilakukan secara ilmiah maka diperbolehkan, seperti peramalan hasil produksi apabila dipersiapkan dengan baik, hasilnya juga akan baik. Begitu juga sebaliknya. Maka dari itu harus ada perencanaan dengan melakukan usaha peramalan untuk memperoleh hasil yang sudah direncanakan sebelumnya. Al-Qur'an Surah Al-An'am ayat 160 menjelaskan sebagaimana berikut

َه َ ا و ُهْم اَل َ ل ْ ِ َّ السيَِّئ َةِ فاَل يُ ْج ى اِاَّل مِث َ الِه َ ا و َم ْن َ ج َء ب ْمثَ َ ع ْش ُر اَ َ َح َسَن َةِ فل ْ ال ِ اۤ ه ٰ ۚ اۤ زٓ ْن َ ج َء ب َم ٗ ُمْو َن َ ْظل يُ (١٦٠)

Artinya: *Barangsiapa membawa amal yang baik, Maka baginya (pahala) sepuluh kali lipat amalnya; dan Barangsiapa yang membawa perbuatan jahat Maka Dia tidak diberi pembalasan melainkan seimbang dengan kejahatannya, sedang mereka sedikitpun tidak dianiaya (dirugikan). (Q.S Al-An'aam : 160)*

Siapapun yang melakukan satu amal kebaikan, kelak di hari Kiamat akan memperoleh sepuluh kali lipatnya. Jika melakukan amal buruk, juga akan mendapatkan hukuman yang setimpal dengan perbuatannya. Kecuali, Allah SWT mengampuninya dengan sifat-Nya yang Maha Penyabar dan Maha Pemaaf. Diantara kedua amal tersebut tidak ada penambahan ataupun pengurangan. Amal buruk tidak akan ditambahkan keburukan nantinya dan amal baik tidak akan mendapat pengurangan. Hanya karunia dan keadilan Allah SWT yang selalu ada. Semuanya akan memperoleh hasil yang sama dengan amalnya selama hidup (Yuniarti, 2010).

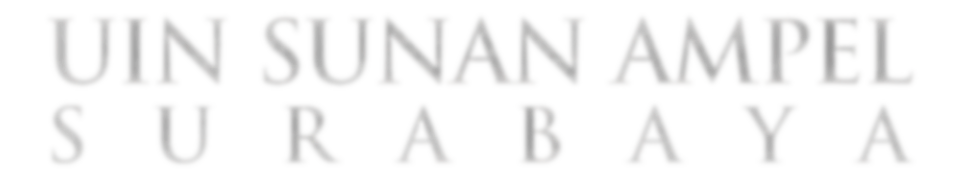

# BAB III METODOLOGI PENELITIAN

# **4.1** Alur Penelitian

Guna merepresentasikan penelitian yang akan dilakukan, maka diperoleh beberapa langkah penelitian. Hal ini bertujuan untuk mempermudah proses penelitian yang akan dilakukan. Metode yang dipakai dalam penelitian ini adalah metode kuantitatif. Dengan mengacu pada data hasil tangkap ikan yang didapatkan dari pihak PPI Pasongsongan untuk mengetahui hasil tangkap di masa akan datang. Setelah data diproses dan dilakukan peramalan selesai maka akan menghasilkan peramalan 6 bulan yang akan datang sebagai acuan untuk melakukan perencanaan terhadap produksi ikan selanjutnya. Alur penelitian yang digunakan disajikan pada Gambar 3.1 di bawah ini.

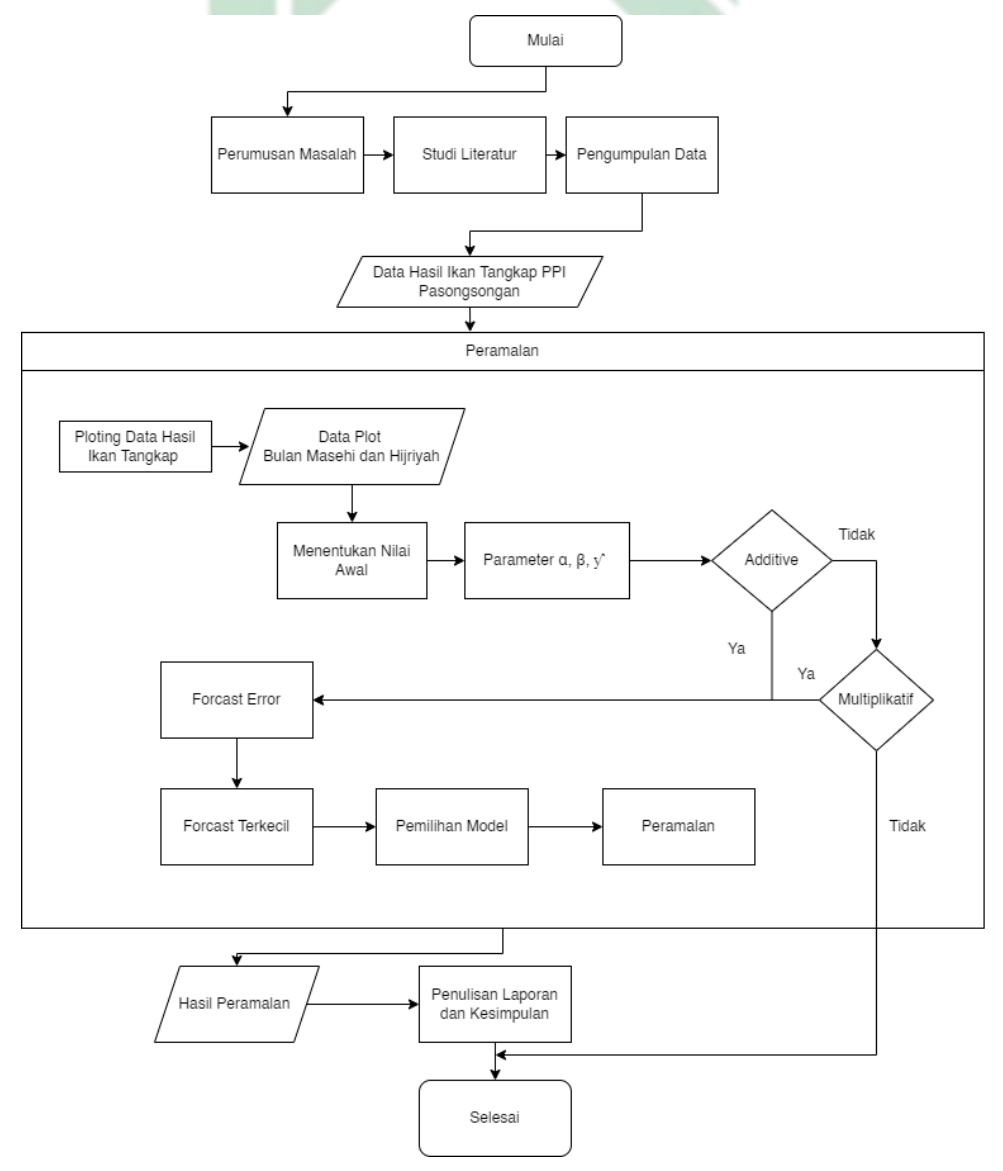

Gambar 3. 1 Alur Penelitian

## 3.1.1 Perumusan Masalah

Perumusan masalah menjadi tahap pertama yang digunakan sebagai latar belakang dalam penelitian Peramalan Hasil Tangkap Ikan di PPI Pasongsongan, dengan menggunakan metode peramalan Holt-Winters Exponential Smoothing. Sejalan dengan rumusan latar belakang yang diutarakan pada bab satu, nantinya penelitian ini akan menghasilkan peramalan terbaik dari dua model yang digunakan pada metode Holt Winters Exponential Smoothing.

#### 3.1.2 Studi literatur

Pada tahap ini menjadi bagian penting dalam mendukung penelitian. Sebagai dasar utama, penelitian lebih dahulu yang sudah ada menjadi bahan kajian dan referensi di penelitian ini. Baik dalam mengetahui alur pengerjaan studi kasus, formula yang digunakan, termasuk metode yang digunakan. Didapatkanlah peramalan *Holt-Winters Exponential Smoothing* dengan dua model *additive* dan *multipikative.* Keduanya nanti akan dibandingkan untuk memperoleh hasil yang lebih efektif yang mengacu pada *forecast error* yang dihasilkan. Dengan menggunakan metode ini untuk meramalkan bentuk periode atau musiman, sesuai dengan penelitian terdahulu yang memperoleh akurasi peramalan hampir sama dengan nilai aktual dibandingkan metode yang lainnya seperti *Singgle Exponential Smoothing*, *Double Exponential Smoothing*, *Holt-Brown Exponential Soothing* dan ARIMA.

# 3.1.3 Pengumpulan Data

Data yang dikumpulkan dalam penelitian ini merupakan Data Sekunder. Data yang dihasilkan tidak langsung oleh peneliti di lapangan ataupun data yang bersumber dari hasil catatan dari lembaga atau instansi terkait. Data sekunder yang berasal dari studi literatur ataupun kajian pustaka dari sumber yang relevan yang berhubungan dengan masalah yang diutarakan dalam penelitian secara sistematis (Indah & Rahmadani, 2018). Data yang diperoleh berupa data kuantitatif dari hasil tangkap ikan dengan rentang 51 bulan (Januari 2017- Maret 2021).

### 3.1.4 Data Hasil Tangkap Ikan PPI Pasongsongan

Sebagaimana data yang diperoleh dari pihak PPI Pasongsongan, data ikan hasil tangkap masih dalam bentuk harian, alam rentang waktu 51 bulan. Nantinya akan direkap ulang berdasarkan ikan yang dihasilkan per bulan. Dari data ini nantinya akan menjadi input awal untuk diolah ke dalam metode peramalan yang digunakan dalam penelitian ini. Sekaligun menggunakan R-Studio dengan bahasa R sebagai tools peramalan yang dilakukan dalam penelitian.

Pada tahap ini nantinya menjadi input awal pada peramalan. Berdasar pada latar belakang yang sudah ada sebelumnya, bahwa peredaran bulan menjadi salah satu faktor pasang dan surutnya air laut. Sehingga perlu juga untuk dilakukan perbandingan dari data yang didapatkan. Maka dengan data hasil tangkap yang didapatkan dari PPI Pasongsongan akan dikonversi terlebih dahulu dari bulan masehi ke hijriyah.

### 3.1.5 Konversi Data Bulan

Konversi data dilakukan untuk mengetahui perbandingan data awal yang menggunakan bulan Syamsiyah atau Masehi dengan data Qomariyah atau Hijriyah. Hal ini dilatarbelakangi oleh musim atau cuaca yang memengaruhi hasil ikan tangkap di PPI Pasongsongan.

## 3.1.6 Plotting Data

Plooting data dilakukan guna untuk merepresentasikan kumpulan data yang terjadi pada data aktual dalam bentuk grafik. Sehingga data aktual yang menjadi acuan *forecast* bisa menjadi gambaran sekaligus perbandingan dengan hasil *forecast* pada bulan berikutnya.

Pada plotting ini akan dilakukan dua plotting yang berbeda. Pertama ploting data asli yang masih menggunakan bulan masehi. Kedua, plotting dari data hasil konversi, yaitu bulan hijriyah.

#### 3.1.7 Menentukan Nilai Awal

Nilai awal ini akan dilakukan dengan menggunakan dua model, *additive* dan *multiplikative.* Keduanya akan memperoleh hasil yang berbeda untuk hasil inisiasi pemulusan dan siklus musiman pertama yang dihasilkan.

#### 3.1.8 Parameter α, β dan γ

Parameter memiliki peran yang penting dalam model *Holt-Winters Exponential Smoothing*. Ada tiga parameter yang digunakan yaitu, *mean* (α), *trend* (*β*), dan musim/*season* (γ). Untuk ketiga parameter tersebut tidak ada nilai pasti atau pakem yang digunakan. Berdasarkan penelitian yang dilakukan sebelumnya, parameter yang digunakan adalah nilai antara 0 – 1. Sehingga untuk menghindari keraguan dalam forecasting nantinya, perlu *trial and error* yang dilakukan untuk mengetahui parameter mana yang cocok digunakan dalam *foracasting.*

Sebagai patokannya, nilai parameter masing-masing harus ada satu angka dibelakang koma. Kombinasi diantara ketiganya adalah 0,1 sampai dengan 0,9. Nilai α yang besar (0,9) akan menghasilkan pemulusan yang kecil dan nilai α yang kecil (0,1) akan menghasilkan pemulusan yang besar. Semakin banyak kombinasi yang dilakukan, semakin memperpanjang iterasi lebih banyak. Namun hal ini dilakukan untuk memperoleh hasil yang maksimal. Parameter yang paling cocok dari hasil kombinasi nantinya akan digunakan pada proses selanjutnya.

Untuk lebih hati-hati dan mengurangi keraguan, metode alternatif dalam menentukan nilai parameter bisa dengan nilai yang paling kecil antara 0,1-0,3. Walaupun metode ini ada yang menyebutkan nilai 0,1 memberikan sifat *forecast* terlalu hati-hati dan 0,3 bersifat responsif. Hal ini memiliki dampak untuk menjaga stabilitas dalam jangka waktu yang panjang.

Pada penentuan parameter α, β dan γ metode ini masih belum ada cara khusus agar nilai parameter yang digunakan bisa mendapatkan kesalahan minimum. Oleh karenanya perlu optimasi parameter dengan bantuan komputerisasi pada RStudio untuk mengurangi batas dari parameter yang menghasilkan nilai fungsi obyektif minimum. Sehingga hasilnya optimal dari parameter dilihat dari nilai MAPE paling kecil.

# 3.1.9 Pemulusan Level

Pada tahap ini formula dari kedua model yaitu additive dan multiplikatif akan dicari persamaan level secara keseluruhan sebagaimana formula metode holt winters Exponential Smoothing

#### 3.1.10 Pemulusan Trend

Masih dalam tahap pemulusan dari metode holt winters exponential smoothing. Pada tahap ini pemulusan trend dari model additive dan multiplikatif.

## 3.1.11 Pemulusan Musiman

Setelah pemulusan trend selesai maka pemulusan terakhir yaitu pemulusan musiman pada metode holt winters exponential smoothing. Pemulusan musiman juga disebut dengan indeks musiman. Nantinya akan menjadi tolok ukur dalam menghitung *m* periode ke depan.

# 3.1.12 Peramalan

Pada tahap ini Peramalan dengan metode Holt Winters Exponential Smoothing siap dijalankan. Sebagaimana permalana pada umunya yang digunakan untuk memprediksi waktu yang akan datang. Tahap ini akan dilakukan secara matematik dari data yang sudah didapatkan di lapangan.

# 3.1.13 Mengukur Nilai Forecast Error

Proses ini dilakukan untuk mengetahui tingkat kesalahan dalam peramalan. Karena tidak menutup kemungkinan peramalan yang hanya sebagai taksiran dari data aktual pasti akan ada kesalahan didalamnya, sekalipun kecil. *Forecast Error* di sini diketahui pada hasil perhitungan MSE *(Mean Square Error)* dan MAPE *(Mean Absolute Percentage Error).*

## 3.1.14 Hasil dan Kesimpulan

Tahap terakhir adalah proses pemaparan penelitian yang dilakukan dalam implementasi data yang diperoleh dari lapangan. Sekaligus di tahap ini memaparkan apa yang dihasilkan dihasilkan dalam penelitian beserta sara untuk penelitian selanjutnya.

# **4.2** Lokasi dan Waktu Penelitian

Lokasi Penelitian ini berada di Kecamatan Pasongsongan dengan alamat lengkap Dusun Lebak, Desa Pasongsongan, Kecamatan Pasongsongan, Kabupaten Sumenep. Penelitian ini dilakukan pada Bulan Maret - April 2021. Berikut jadwal penelitian yang dilakukan:

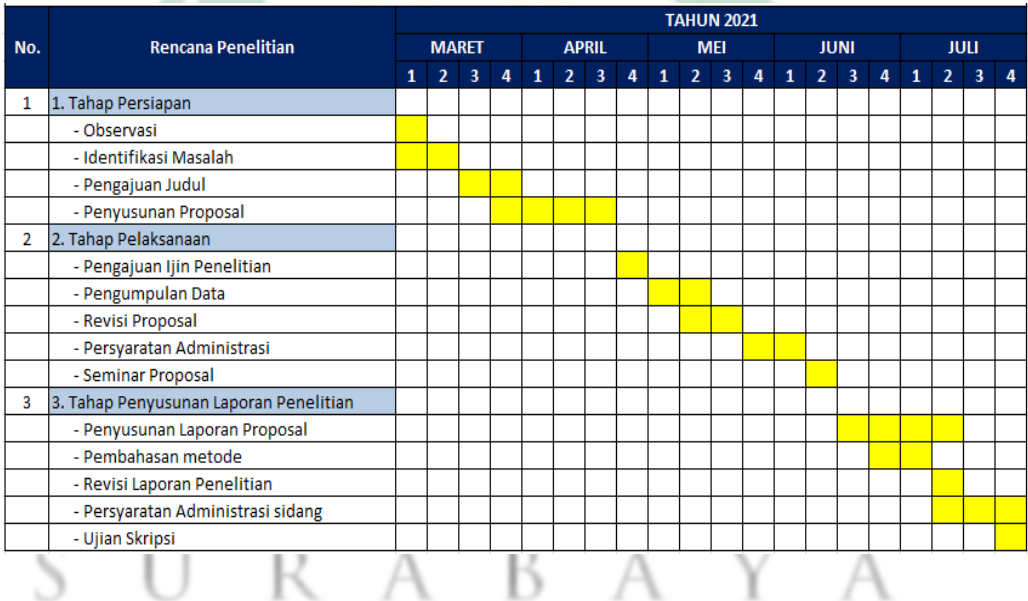

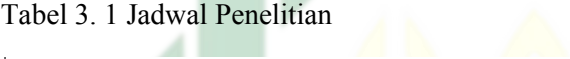

# BAB IV HASIL DAN PEMBAHASAN

# **4.1** Hasil

Bagian ini akan dijelaskan secara rinci hasil penelitian berdasarkan metodologi yang sudah dipaparkan pada bab sebelumnya. Tahapan tersebut akan dilakukan dengan berpedoman pada data awal hasil ikan tangkap yang diperoleh dari PPI Pasongsongan dari tahun Januari 2017- Maret 2021. Juga akan dimulai dengan proses pengolahan data sampai pada hasil peramalan.

# 4.1.1. Pengolahan Data

# a. Deskriptif Data

Deskriptif data merupakan gambaran secara umum tentang informasi awal dari data ikan hasil tangkap di PPI Pasongsongan. Jumlah keseluruhan ikan hasil tangkap dari Januari tahun 2017 sampai Maret tahun 2021 adalah 11.545.838 Kg. Berikut deskripsi dari 51 data hasil ikan tangkap per bulan yang digunakan dalam penelitian.

Tabel 4. 1 Deskripsi Data

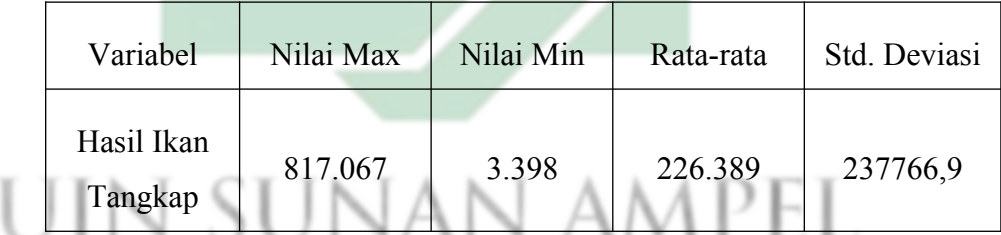

Berdasarkan deskripsi data pada table 4.1 di atas bisa disimpulkan, penghasilan tangkap ikan terendah terjadi pada bulan Februari tahun 2018 dengan total tangkapan 3.398 Kg, dan penghasilan tertinggi terjadi pada bulan Agustus tahun 2020 dengan total ikan tangkap 817.067 Kg. Juga rata-rata penghasilan dalam kurun waktu 51 bulan adalah 226.389 Kg dan standar deviasi sebesar 237766,9.

b. Konversi Data

Data awal yang didapatkan dari PPI Pasongsongan akan dilakukan konversi terlebih dahulu untuk mengetahui data pada bulan Qomariyah

atau hijriah, sebagai perbandingan pada data awal yang menggunakan bulan syamsiyah atau masehi. Tahap konversi ini dilakukan dengan menggunakan teori dari Rinto Anugraha. Pertama yang akan dilakukan adalah menentukan tanggal pertama dari data yang diperoleh, yaitu 1 Januari 2017.

Berdasar pada teori dari Rinto Anugraha, Langkah pertama yang dilakukan adalah menghitung Julian Day pada tanggal di tahun Masehi yang sudah ditentukan. Dengan menggunakan rumus

*JD*=170994,5+∫(365.25∗*<sup>Y</sup>* )<sup>+</sup>∫¿

+*B*+*D*

Julian Day disyaratkan agar tahun yang dicari tidak boleh kurang dari -4712 M. Aturan selanjutnya, jika bulan (M) > 2, maka nilai bulan (M) dan tahun (Y) tetap. Jika bulan (M) < 2, maka bulan (M)-12 dan tahun (Y)-1. Selanjutnya aturan tersebut diterapkan pada tanggal yang akan dikonversi, sebagaimana tabel 4.2 berikut.

Tabel 4. 2 Aturan Julian Day untuk konversi tanggal yang akan dihitung

|                | Tanggal yg dikonversi | Aturan Julian Day             |
|----------------|-----------------------|-------------------------------|
| 1 Januari 2017 | $D=1$                 | $D = 1$                       |
|                | $M = 1$ (Januari)     | $M < 2=1+12 \rightarrow M=13$ |
|                | $Y = 2017$            | $Y-1 \rightarrow Y = 2016$    |

Sebelum melakukan perhitungan Julian Day perlu dihitung terlebih dahulu Alpha dan Beta.

$$
Alpha = \frac{Y}{100}
$$
  
\n
$$
\frac{2016}{100} = 20,16 \text{ dibulatkan menjadi } 20
$$
  
\n
$$
Beta = 2 + \int \left(\frac{A}{4}\right) - A
$$

$$
\dot{c} \, 2 + \left(\frac{20}{4}\right) - 20
$$

$$
\dot{c} - 13
$$

Julian Day tanggal 1 Januari 2017 adalah *JD*=170994,5+∫(365.25∗*<sup>Y</sup>* )<sup>+</sup>∫¿ +*B*+*D JD*=170994,5+∫(365.25∗2016)<sup>+</sup>∫¿  $+(-13)+1$ *JD*=2457754,9014

Langkah Kedua, mengubah Julian Day menjadi Hijriyah. Setelah Julian Day diketahui maka dikurangi dengan selisih hari tanggal nol yaitu 1948438,5 hari.

*JD*−1948438,5=509316,4014

Hasil dari pengurangan akan dijadikan daur dalam kalender hijriyah.

Dalam 1 daur kalender hijriyah ada 30 tahun atau 10.631 hari.

509316,4014 10631 =47 *Daur , dengan sisa* 9659 *hari*

Daur tersebut dikalikan 30 tahun menjadi 47x30 = 1410. Sisa 9659 hari sama dengan 27 tahun 91 hari. Karena 27 tahun penuh ada 10 tahun kabisat islam yaitu 2, 5, 7, 10, 13, 16, 18, 21, 24, dan 26. Dengan perhitungan 27 x 354 (jumlah hari kalender hijriyah) + 10 = 9568 sisa 91 hari atau 27 tahun 91 hari.

Sisa 91 hari akan dikurangi dengan jumlah hari di bulan terdekat pada tabel bulan hijriyah berikut

Tabel 4. 3 Tabel umur bulan hijriyah dan total hari bashitah dan kabisat

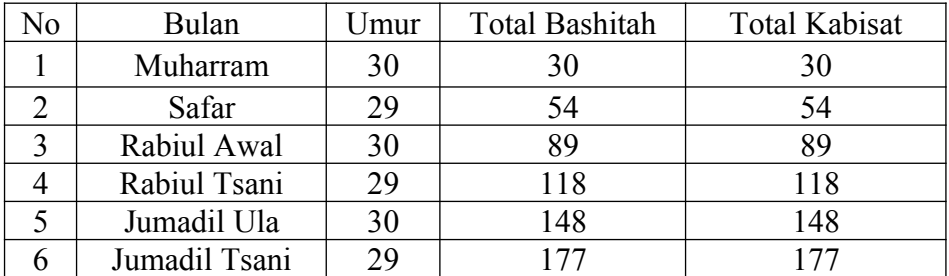

27

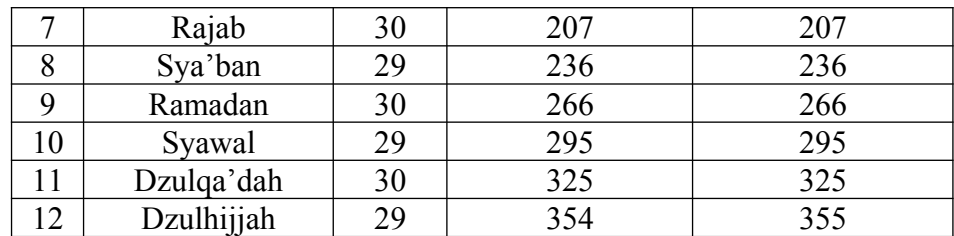

Tanggal terdekat yaitu pada bulan Rabiul Awal dengan jumlah hari pada tahun basithah 89 hari. Karena tahun yang dihitung 2017 merupakan tahun bashitah maka jumlah hari pada bulan terdekat di tahun kabisat. Sisa 91 hari dikurangi dengan 89 hari, tersisa 2 hari yang nantinya akan menjadi tanggal di kalender hijriyah.

Langkah terakhir adalah bulan dan tahun ditambah 1 bulan/tahun yang sudah dijalani. Dengan hasil perhitungan sebagai berikut

- Tahun yang sudah dilalui =  $1410 + 27 + 1$  (tahun yang dijalani)  $= 1438$
- Bulan = Rabiul Awal  $(3) + 1$  (bulan yang dijalani) = 4 (Rabiul Tsani)
- $\bullet$  Hari = 2

Hasil konversi data aktual tanggal 1 Januari 2017 bertepatan pada tanggal 2 Rabiul Tsani 1438 H. Konversi ini juga berlaku pada bulan ke 51 pada data awal yaitu 31 Maret 2021 yang bertepatan pada tanggal 18 Sya'ban 1442 H. Namun pada hasil akhir konversi terdapat perbedaan dari hasil konversi bulan pada tanggal 31 Maret 2021 yang bertepatan pada bulan Jumadil Ula dengan tanggal hasil konversi yang seharusnya bertepatan pada bulan Sya'ban. Total hari pada data hijriyah adalah 1503 hari dan total hari data masehi adalah 1551 hari. Hal ini dikarenakan terjadi selisih hari pada tahun masehi dan hijriyah setelah dikonversi, yaitu 48 hari. Berikut perbandingan data bulan masehi (Table 4.4) dengan data bulan hijriyah (Tabel 4.5).

Tabel 4. 4 Tabel data bulan Masehi

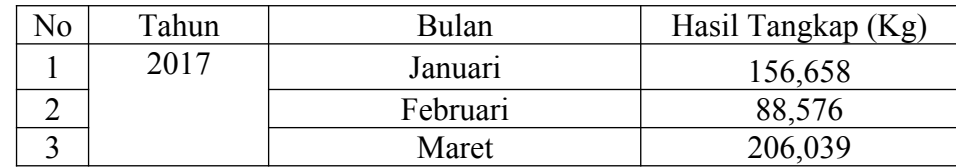

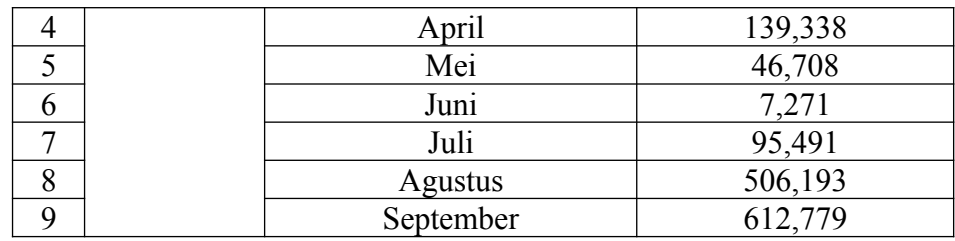

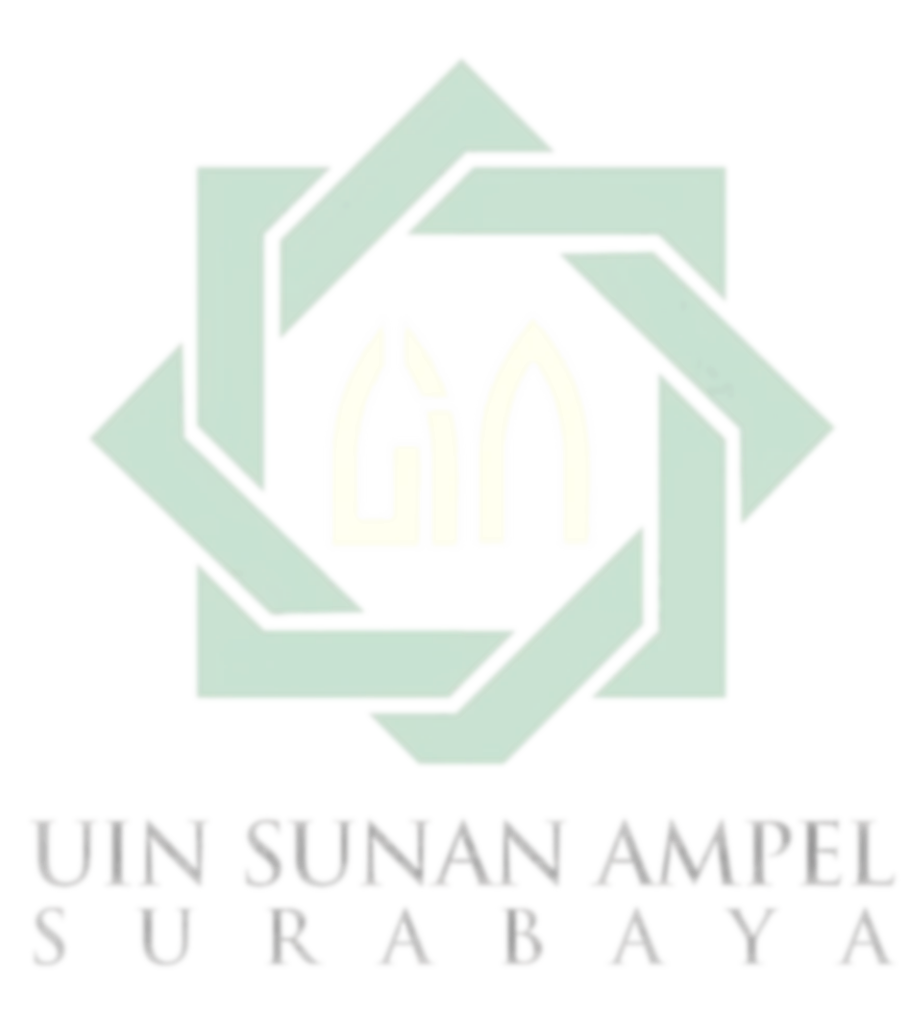

#### Tabel 4. 5 Lanjutan tabel data bulan masehi

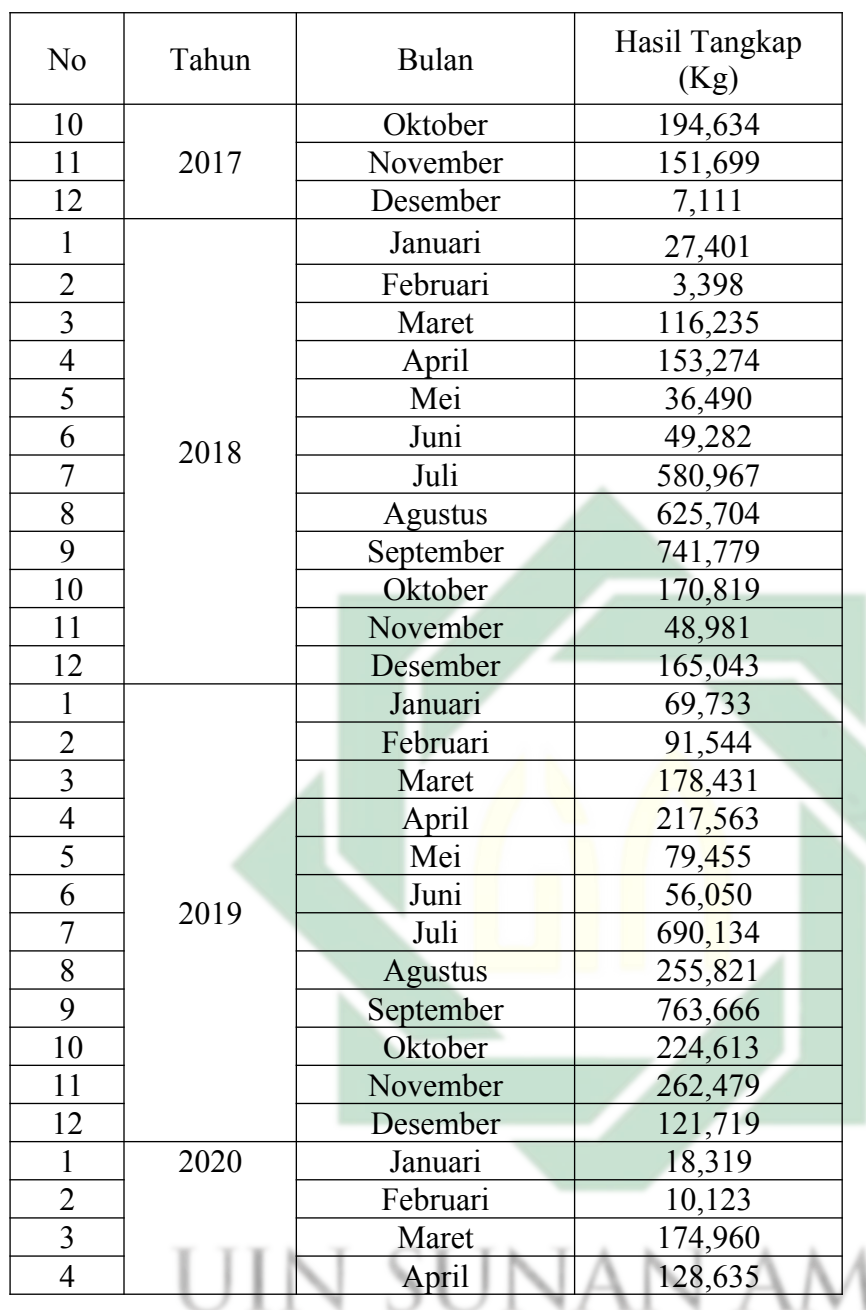

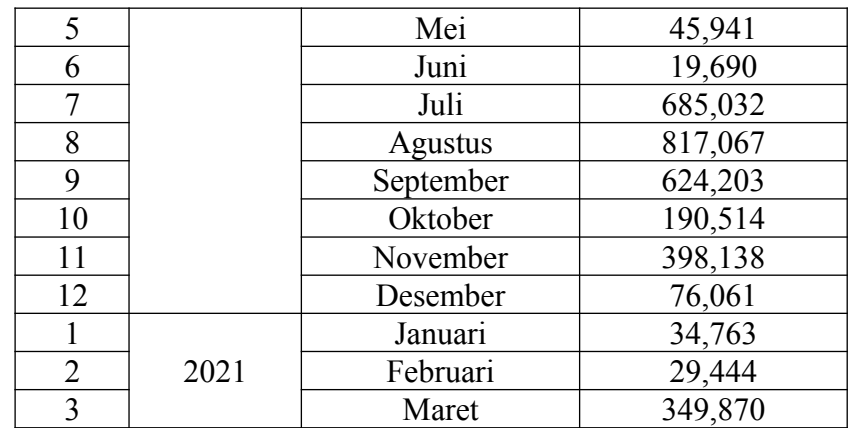

Tabel 4. 6 Tabel bulan hijriyah

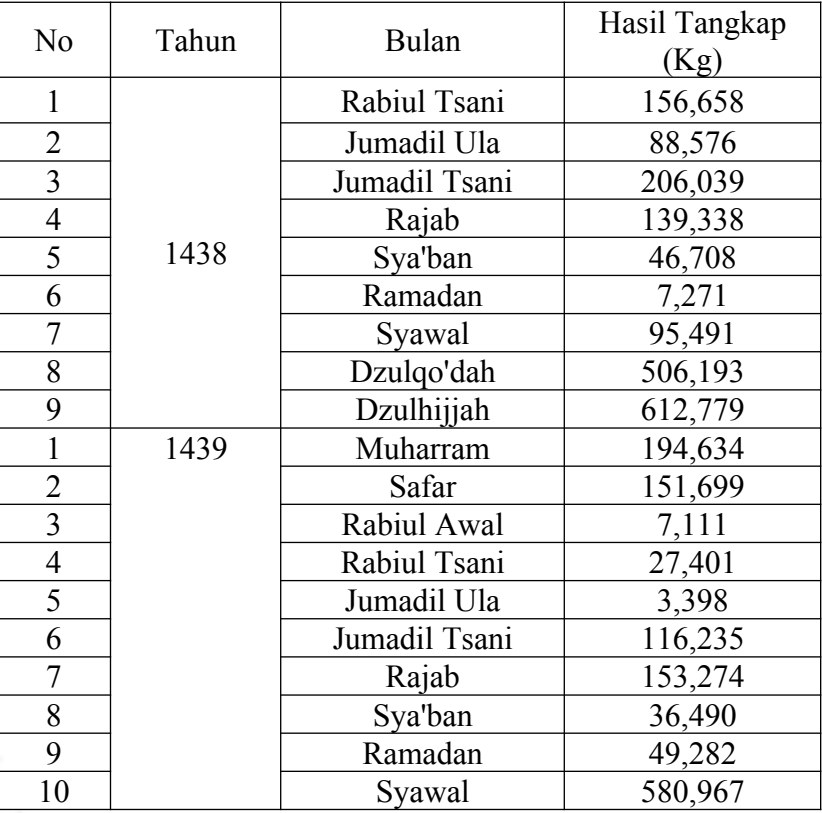

 $S$  URABAY<sup>29</sup> A

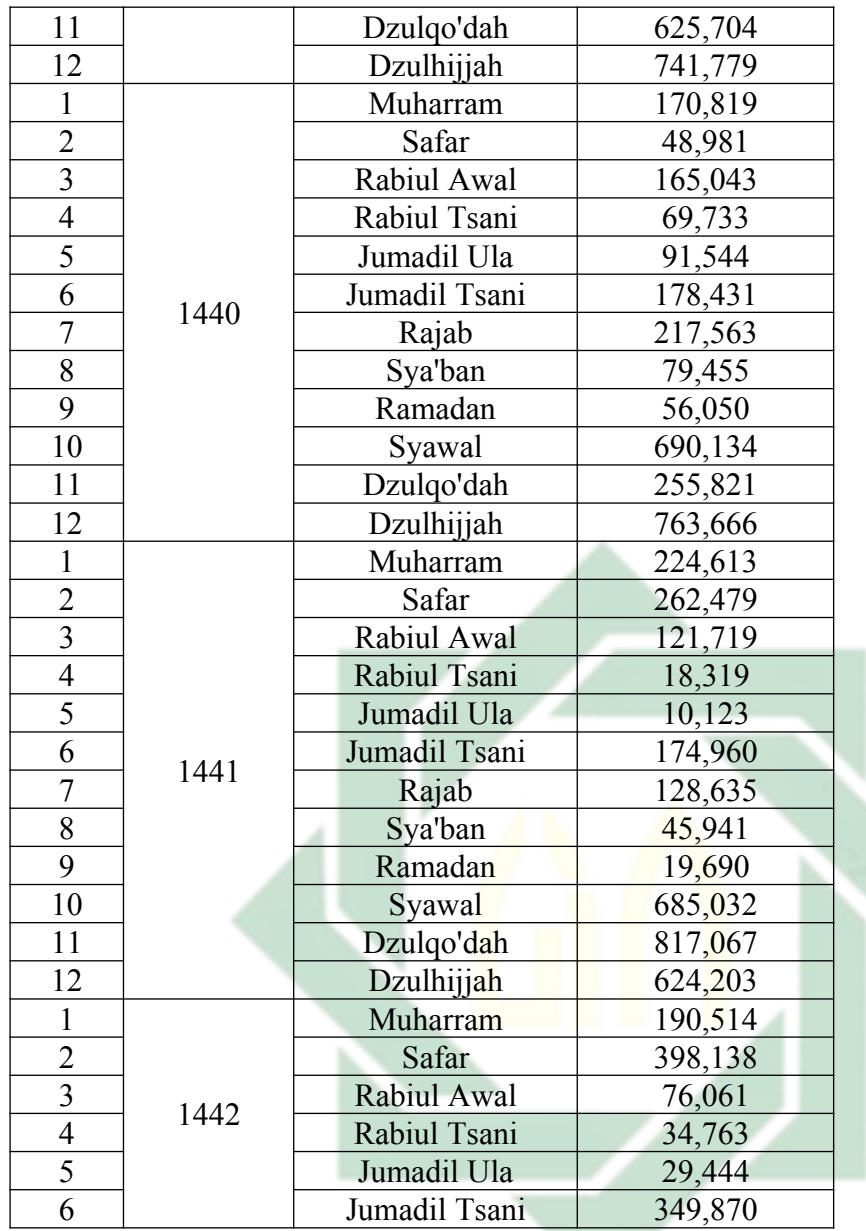

SURABAY<sup>30</sup> A

UIN SUNAN AMPEL

# c. Plot Data

Tahap plotting data pada peramalan sangat berperan untuk mempresentasikan data aktual dalam bentuk grafik yang dapat mempermudah membaca data. Dengan melakukan plotting data, pola data akan diketahui Dari data bulan masehi dan data bulan hijriyah, keduanya memiliki pola yang sama. Hasil tangkap tertinggi terjadi pada tahun 2020 bertepatan pada tahun 1441 hijriyah, sedangkan hasil tangkap trendah terjadi pada tahun 2018 bertepatan pada tahun 1439 hijriyah.

Pola hasil tangkap yang diperlihatkan pada Gambar 4.1, terjadi fluktuasi setiap tahunnya, sehingga hasil tangkap cenderung naik ketika bulan Juni sampai November atau bulan Ramadan sampai Safar, dan cenderung rendah pada bulan Desember sampai Mei atau Rabiul Awal sampai Sya'ban.

Dari kedua data yang sudah dilakukan ploting perbedaan yang paling dasar adalah pergeseran tahun pada plot tahun masehi dan tahun hijriyah. Walaupun demikian hal tersebut ternyata tidak memengaruhi akan hasil plotting data. Sehingga dapat terlihat kedua data memiliki *output forecast* yang sama. Untuk tahap selanjutnya bisa menggunakan data masehi ataupun data hijriyah. Berikut hasil dari plotting kedua data.

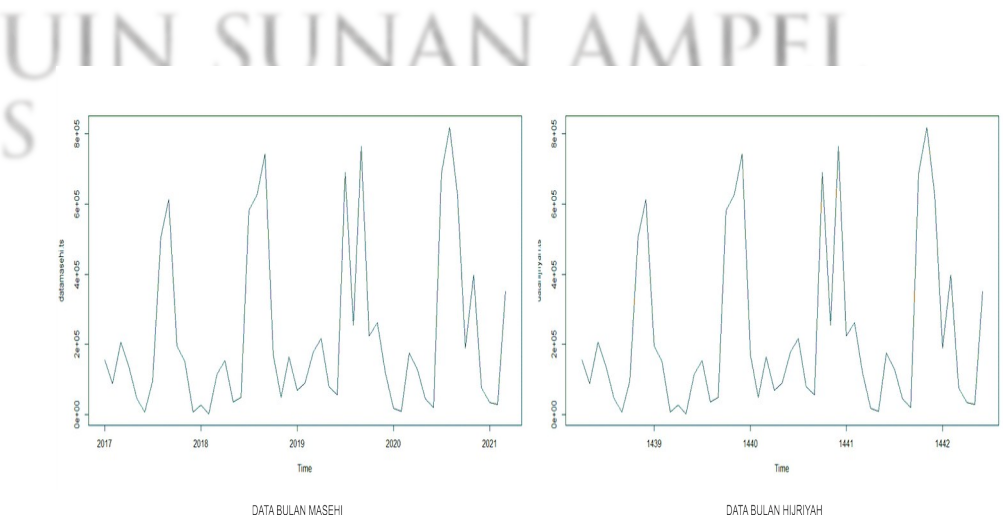

Gambar 4. 1 Plot data aktual yaitu data bulan masehi (kiri) dan Plot data aktual yang sudah dikonversi yaitu data bulan hijriyah (kanan)

31

4.1.2. Penentuan Parameter α, β dan γ

Menentukan parameter α,  $\beta$  dan γ masih belum ada acara khusus agar parameter tersebut bisa optimal. Namun ada beberapa cara yang bisa digunakan untuk menghasilkan parameter α, β dan γ, salah satunya dengan menggunakan bantuan komputerisasi pada RStudio ketika metode Holt Winters dijalankan.

Untuk Holt Winters dengan model additive untuk data hasil tangkap bulan masehi dan hijriyah diperoleh α = 0.0478673, β = 0, dan  $\gamma = 0.5984772$ . Parameter tersebut didapatkan dengan menggunakan syntax R sebagai berikut:

```
fungsi.hasiltangkapm.add = HoltWinters(datamasehi.ts, 
alpha = NULL, beta = NULL, gamma = NULL, seasonal = 
"additive")
fungsi.hasiltangkapm.add
Call ->
HoltWinters(x = datamasehi.ts, alpha = NULL, beta = 
NULL, gamma = NULL, seasonal = "additive")
Smoothing parameters:
  alpha: 0.0478673
  beta : 0
  gamma: 0.5984772
```
Sedangkan model Multiplikatif untuk data hasil tangkap bulan masehi dan hijriyah diperoleh  $\alpha = 0$ ,  $\beta = 0$ , dan γ = 0.6732009, yang dihasilkan dari syntax R sebagai berikut:

```
fungsi.hasiltangkapm.multi = HoltWinters(datamasehi.ts, 
alpha = NULL, beta = NULL, gamma = NULL, seasonal = 
"multiplicative")
fungsi.hasiltangkapm.multi
Call ->
HoltWinters(x = datamasehi.ts, alpha = NULL, beta = 
NULL, gamma = NULL, seasonal = "multiplicative")
Smoothing parameters:
  alpha: 0
  beta : 0
  gamma: 0.6732009
```
32

Namun, dari kedua model Holt Winters nila parameter beta (β) = 0. Hal ini akan memengaruhi hasil forecast nantinya sehingga bisa dipastikan hasil forecast menjadi konstan. Artinya, trend yang terjadi sekarang memiliki pola trend yang sama dengan beberapa bulan lalu tanpa memerhatikan parameter yang sudah digunakan. Hal ini mengacu pada formula jika β = 0 maka  $b<sub>t</sub>=0$  ( $L<sub>t</sub>-L<sub>t-1</sub>$ )+(1-0) $b<sub>t-1</sub>$ yang sama dengan  $b_i = b_{i-1}$ .

Parameter yang bernilai 0 berlaku juga pada parameter γ. Jika nilainya 0 maka musiman akan bersifat konstan. Pada parameter di atas, keduanya memiliki parameter β = 0 sehingga menghasilkan trend garis lurus baik metode additive dan multiplikatif sebagaimana gambar 4.2. Maka menjadi langkah alternatif untuk lebih berhati-hati dalam melakukan forecast maka parameter α, β dan γ yang digunakan adalah 0,2. Parameter ini digunakan sebagai nilai tengah dari interval terkecil untuk parameter 0,1-0,3, di mana 0,1 akan memberikan sifat terlalu hati-hati dan 0,3 yang bersifat responsif.

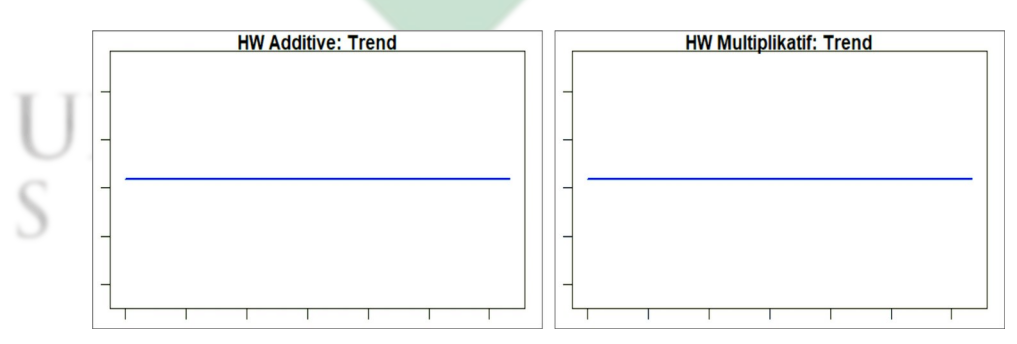

Gambar 4. 2 Grafik trend Holt Winters model Additive dan Multiplikatif jika parameter  $β = 0$ 

# 4.1.3. Forecast Error

Langkah selanjutnya adalah menghitung forecast error dari model additive dan multiplikatif. Forecast error dihitung berdasarkan kesalahan ramalan pada model yang digunakan. Sehingga forecast error terkecil dari kedua model yang akan digunakan untuk melakukan forecast selanjutnya. Forecast error dihitung dengan sintax R sebagai berikut:

```
- MODEL ADDITIVE
> mse.add = 
fungsi.hasiltangkapm.add$SSE/frequency(fungsi.hasiltangk
apm.add$fitted)
> mape.add = mean(abs(datamasehi.ts-
fungsi.hasiltangkapm.add$fitted[,1])/datamasehi.ts)*100
> mse.add
> mape.add
- MODEL MULTIPLIKATIF
mse.multi = 
fungsi.hasiltangkapm.multi$SSE/frequency(fungsi.hasiltan
gkapm.multi$fitted)
mape.multi = mean(abs(datamasehi.ts-
fungsi.hasiltangkapm.multi$fitted[,1])/datamasehi.ts)*10
0
mse.multi
mape.multi
```
Sintax di atas menghasilkan nilai MSE *(Mean Square Error)* dan MAPE *(Mean Absolute Percentage Error)* sebagaimana tabel 4.7 berikut:

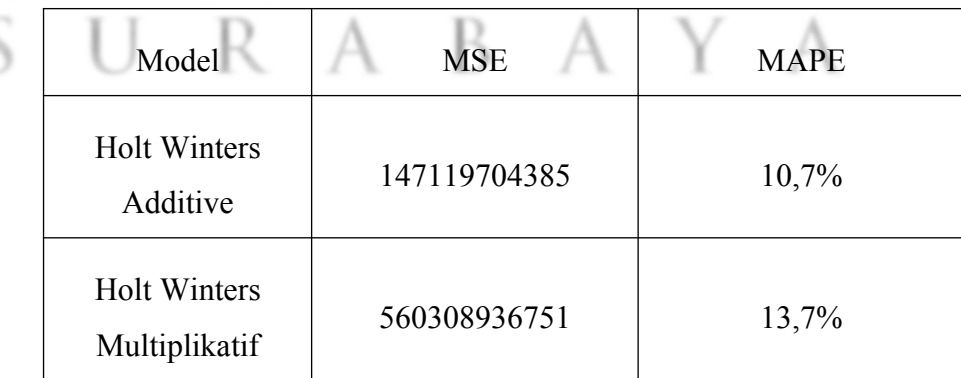

Tabel 4. 7 Tabel Forecast Error Holt Winters Additif dan Multiplikatif

#### 4.1.4. Peramalan Jumlah Ikan Hasil Tangkap

Dari nilai forecast error dari model additif dan multiplikatif, terlihat MAPE pada model additif lebih kecil daripada model multiplikatif. Sehingga untuk menghitung hasil ramalan akan menggunakan model additif dengan sintax R sebagai berikut:

```
> prediksi.hasiltangkap = 
predict(fungsi.hasiltangkapm.add, 6)
> prediksi.hasiltangkap
```
Sehingga hasil peramalan jumlah ikan hasil tangkap untuk periode 6 bulan kedepan, dimulai dari April hingga September dapat dilihat sebagai berikut:

| Tahun | Periode (t) | Peramalan (Ft) Additif |
|-------|-------------|------------------------|
| 2021  | 52          | 254961.4               |
|       | 53          | 148518.2               |
|       | 54          | 152948.8               |
|       | 55          | 462625.5               |
|       | 56          | 641261.4               |
|       | 57          | 762159.4               |

Tabel 4. 8 Hasil Peramalan 6 periode kedepan dengan model Additif

# **4.2** Pembahasan

Berdasarkan hasil dari data aktual, konversi bulan masehi ke hijriyah tidak memiliki pengaruh apapun terhadap peramalan. Hanya membedakan bulan masehi dan hijriyah yang selisih 11 – 12 hari setiap tahunnya. Plot pada gambar 4.1 dari data aktual dengan acuan bulan masehi memiliki kesamaan pola dengan data aktual yang sudah dikonversi ke hijriyah. Dari grafik pada gambar 4.1 juga dapat dilihat bahwa hasil tangkap ikan terendah terjadi pada bulan Februari tahun 2018 yang bertepatan pada bulan Jumadil Ula tahun 1439 sebesar 3.398 Kg. Adapun penghasilan tertinggi terjadi pada bulan Agustus tahun 2020 yang bertepatan pada Dzulqo'dah tahun 1441 sebesar 817.067 Kg.

Selanjutnya, data aktual dengan data yang sudah dikonversi memiliki kesamaan, maka akan digunakan salah satu data saja, yaitu data dari bulan masehi. Dengan sudah ditentukannya data yang akan digunakan dalam peramalan, maka akan dilakukan perhitungan parameter alpha, beta dan gamma menjadi hal yang harus dilakukan dalam menggunakan metode ini. Sehingga untuk menghasilkan parameter dengan nilai optimum dilakukan dengan proses komputerisasi pada R Studio.

Namun menjadi kendala ketika nilai optimum yang dihasilkan pada parameter beta bernilai 0. Karena nilai jika parameter beta bernilai 0 atau 1 nantinya akan berdampak pada hasil peramalan. Nilai 0 pada parameter beta berarti tren yang akan diramalkan akan sama pada tren yang terjadi sekarang. Sedangkan jika beta memiliki nilai 1 maka tren yang terjadi sebelumnya tidak menjadi pertimbangan atas peramalan. Sehingga parameter yang digunakan adalah nilai pertengahan dari interval  $0,1 - 0,3$ . Hal ini dilakukan agar hasil peramalan bersifat netral dan bebas dari sifat yang terlalu kehati-hatian dan terlalu responsif.

Pada bulan ke 4 sampai bulan ke 9 (periode ke-52 sampai ke-57) tahun 2021 hasil tangkap akan dilakukan peramalan dengan menggunakan metode Holt Winters Exponential Smoothing model Additif dan Multiplikatif. Untuk menentukan model terbaik yang akan digunakan dari keduanya, akan dilihat pada forecast error masing-masing model. Dari perhitungan forecast error dari kedua model, model additif memiliki nilai error lebih kecil daripada model multiplikatif. Sehingga untuk peramalan 6 bulan ke depan akan menggunakan model additif.

Hasil peramalan menunjukkan bahwa hasil tangkap ikan 6 bulan kedepan berdasarkan gambar 4.9 memiliki sifat musiman yang cenderung naik pada bulan Juni hingga September yang hampir sama terjadi di setiap tahunnya.

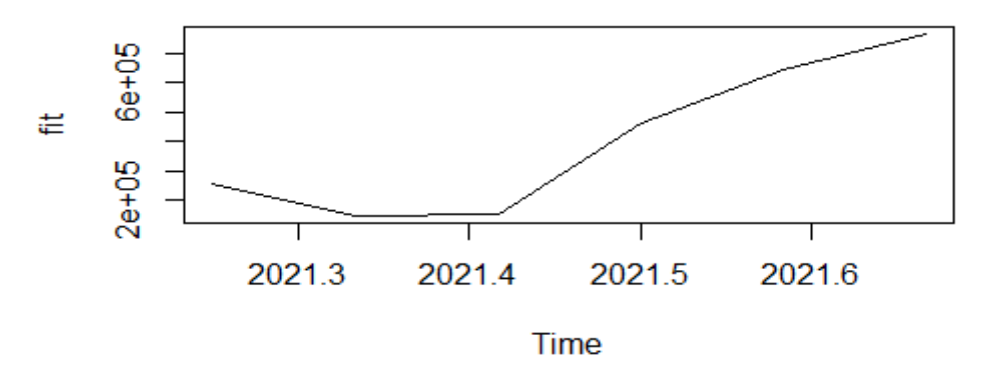

Gambar 4. 3 Hasil peramalan selama 6 bulan kedepan

Berikut bentuk grafik keseluruhan data. Dimana garis biru menandakan data aktual selama 51 bulan (periode), garis merah menandakan nilai duga (fitted value) yang dihasilkan dari metode Holt Winters Additif, dan garis hijau menandakan hasil peramalan selama 6 bulan kedepan.

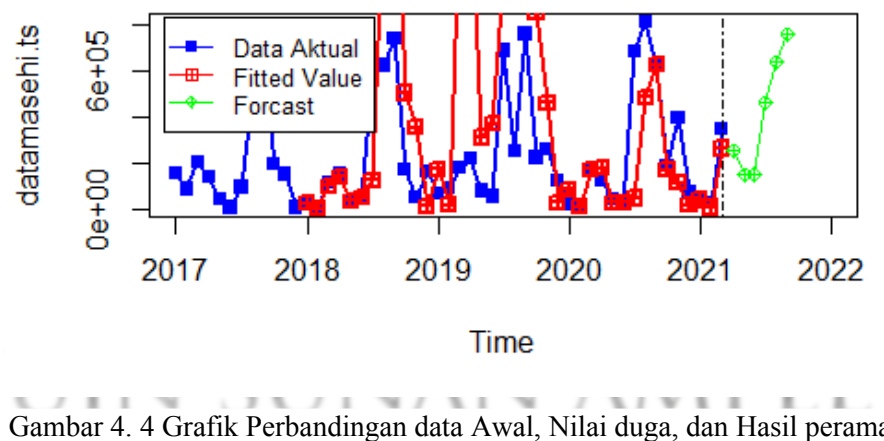

**Hasil Tangkap** 

Gambar 4. 4 Grafik Perbandingan data Awal, Nilai duga, dan Hasil peramalan menggunakan Holt Wnters AdditifI. ΓV x ъ.

# BAB V KESIMPULAN

# **5.1** Kesimpulan

Dari rangkaian proses penelitian yang sudah dilakukan, dapat diketahui hasil dari peramalan dengan metode Holt Winters Exponential Smoothing yang dijelaskan pada bab sebelumnya. Maka dapat disimpulkan:

- 1. Metode Holt-Winters Exponential Smoothing digunakan untuk peramalan data time series dengan pola trend dan musiman. Sehingga, metode ini bisa diterapkan untuk meramalkan hasil tangkap ikan di PPI Kec. Pasongsongan yang memiliki pola trend yang fluktuatif dan musiman.
- 2. Hasil pengukuran performa metode Holt Winters Exponential Smoothing untuk meramalkan hasil tangkap ikan di PPI Kec. Pasongsongan dengan menggunakan model additif karena memiliki nilai MAPE sebesar 10,7% daripada model multiplikatif. Sehingga peramalan dengan model additif memiliki hasil cenderung naik pada periode ke- 52 hingga 57, bertepatan pada bulan Juni – September dengan rata-rata kenaikan 66% setiap bulannya.

# **5.2** Saran

Dari hasil penelitian yang sudah dilakukan untuk meramalkan hasil tangkap ikan di PPI Pasongsongan dengan menggunakan metode Holt Winters Exponential Smoothing, diharapkan untuk penelitian yang akan datang menggunakan beberapa perbandingan dengan metode peramalan yang lain seperti Arima dan Teori Hibridizing Exponential Smoothing & Neural Network. Serta dalam penentuan parameter yang optimum bisa menggunakan metode Golden Section ataupun Support Vector Machine (SVM) yang sudah dikombinasikan dengan metode peramaan yang diambil.

## DAFTAR PUSTAKA

- Adi Saputra, M. S. S. (2014). *Analisis tren hasil tangkapan ikan cakalang ( Katsuwonus pelamis ) dengan alat tangkap purse seine dan pole and line ( Studi kasus di Pelabuhan Perikanan Samudera Bitung )*. *1*(6), 204–208.
- Anjani, T. D. (2019). *Sistem Peramalan Tingkat Produksi The North Face Dengan Metode Holt-Winters Exponential Smoothing*. *3*, 1–12.
- Azizi, A. A., Kumala Putri, E. I., & Fahrudin, A. (2017). Analisis Faktor-Faktor Yang Mempengaruhi Perubahan Pendapatan Nelayan Akibat Variabilitas Iklim. *Jurnal Sosial Ekonomi Kelautan Dan Perikanan*, *12*(2), 225. https://doi.org/10.15578/jsekp.v12i2.5320
- Budiaji, W. (2019). Penerapan Reproducible Research pada RStudio dengan Bahasa R dan Paket Knitr. *Khazanah Informatika*, *Vol. 5 No.*(Juni), 1–5.
- Fahlevi, A., Bachtiar, F. A., & Setiawan, B. D. (2018). Perbandingan Holt ' s dan Winter ' s Exponential Smoothing untuk Peramalan Indeks Harga Konsumen Kelompok Transportasi , Komunikasi dan Jasa Keuangan. *Jurnal Pengembangan Teknologi Informasi Dan Ilmu Komputer*, *2*(12), 6136–6145. http://j-ptiik.ub.ac.id
- Fitri, F., Gamayanti, N. F., & Darmawan, G. (2017). Metode SSA Pada Data Produksi Perikanan Tangkap Di Provinsi Jawa Barat. *Ilmiah Matematika Dan Pendidikan Matematika (JMP)*, *9*(2), 95–110.
- Hamidah, S. N., Salam, N., Susanti, D. S., Yani, J. A., Kampus, K., & Banjarbaru, U. (2013). TEKNIK PERAMALAN MENGGUNAKAN METODE PEMULUSAN EKSPONENSIAL HOLT-WINTERS. *Jurnal Matematika Murni Dan Terapan " Epsilon," 07*(02), 26–33.
- Hariono, T., Rohmah, M., Studi, P., Informasi, S., Studi, P., Informatika, T., Informasi, S., & Falaq, I. (2013). *Hari Dan Konversi Dari Tahun Masehi Ke Tahun*. *6*(1), 39–53.

Indah, D. R., & Rahmadani, E. (2018). Sistem Forecasting Perencanaan Produksi

dengan Metode Single Eksponensial Smoothing pada Keripik Singkong Srikandi Di Kota Langsa. *Jurnal Penelitian Ekonomi Akutansi (JENSI)*, *2*(1), 10–18.

- Kartika, D. D., Novitasari, D. C. R., & Setiawan, F. (2020). Prediksi Kecepatan Arus Laut Di Perairan Selat Bali Menggunakan Metode Exponential Smoothing Holt-Winters. *MathVisioN*, *2*(1), 12–17.
- Lamusa, F. (2017). *PERAMALAN JUMLAH PENUMPANG PADA PT. ANGKASA PURA I (PERSERO) KANTOR CABANG BANDAR UDARA INTERNASIONAL SULTAN HASANUDDIN MAKASSAR DENGAN MENGGUNAKAN METODE HOLT-WINTERS EXPONENTIAL SMOOTHING*.
- Lisjiyanti, A. D. (2011). Analisis Peramalan Penjualan Tahu Kita Pada PT.KITAGAMA, **Jakarta.** *IPB Repository*. http://repository.ipb.ac.id/handle/123456789/51228
- Muharom, L. A. (2016). *Rancang Bangun Data Warehouse dan R Studio Serta Pemanfaatanya dalam Peramalan Pola Konsumsi Masyarakat di Kabupaten Jember*. *01*, 17–25.
- Najib, M. W. (2018). Studi Komparatif Pemikiran Rinto Anugraha dan Slamet Hambal Tentang Tahwil Al-Sanah. *Skripsi (Thesis)*, *2*(1), 1–13. http://link.springer.com/10.1007/978-3-319-76887-8%0Ahttp://link.springer. com/10.1007/978-3-319-93594-2%0Ahttp://dx.doi.org/10.1016/B978-0-12- 409517-5.00007-3%0Ahttp://dx.doi.org/10.1016/ j.jff.2015.06.018%0Ahttp://dx.doi.org/10.1038/s41559-019-0877-3%0Aht
- RAHMAN, D., SUMARJAYA, I. W., & SUKARSA, I. K. G. (2018). PERBANDINGAN PERAMALAN HASIL PRODUKSI IKAN MENGGUNAKAN METODE PERMULUSAN EKSPONENSIAL HOLT-WINTERS DAN ARIMA. *E-Jurnal Matematika*, *7*(4), 371. https://doi.org/10.24843/mtk.2018.v07.i04.p227
- Raihan, Eff, M. S., & Hendrawan, A. (2016). Forecasting Model Eksponensial Smoothing Time Series Rata Rata Mechanical Availability Unit Off

Highway Truck Cat 777D Caterpillar. *Poros Teknik*, *8*(1), 1–9.

- Safitri, T., Dwidayati, N., Safitri, T., Dwidayati, N., & Peramalan, S. P. (2017). *MENGGUNAKAN EXPONENTIAL SMOOTHING HOLT-WINTERS DAN ARIMA METODE Info Artikel How to Cite*. *6*(1), 48–58.
- Sari, Y. M. (2020). PENERAPAN METODE HOLT-WINTERS' ADDITIVE EXPONENTIAL SMOOTHING UNTUK PERAMALAN (FORECASTING) HARGA BAWANG MERAH DI YOGYAKARTA. *Skripsi (Thesis)*. http://repositorio.unan.edu.ni/2986/1/5624.pdf
- Sinay, L. J., Pentury, T., & Anakotta, D. (2017). Peramalan Curah Hujan Di Kota Ambon Menggunakan Metode Holt-Winters Exponential Smoothing. *BAREKENG: Jurnal Ilmu Matematika Dan Terapan*, *11*(2), 101–108. https://doi.org/10.30598/barekengvol11iss2pp101-108
- Supriatin, F. E., & Rohman, A. N. (2020). *Peramalan Produksi Perikanan Budidaya di Kabupaten Malang Dengan Metode Exponential Smoothing*. *5*(2), 51–58.
- Widi, W. (2019). Aplikasi Metode Peramalan Holth Winters Exponential Smoothing Pada Data Jumlah Kejadian Hipertensi. *Jurnal Keperawatan Malang*, *4*(1), 11–23. https://doi.org/10.36916/jkm.v4i1.78
- Widyanti Rahayu, S. R. R. (2015). MENINGKATKAN KETERAMPILAN MENGGUNAKAN SOFTWARE R SEBAGAI SOLUSI UNTUK MENINGKATKAN INOVASI PEMBELAJARAN BAGI GURU-GURU MATEMATIKA SMA DAN SMK DI JAKARTA TIMUR. *Jurnal Sarwahita*, *12*(3), 631–640.
- Wiharto, M. (2012). Analisis kluster menggunakan bahasa pemograman r untuk kajian ekologi. *Bionature*, *14*(2013), 73–79.
- Yuliati. (2014). Kejayaan Indonesia Sebagai Negara Maritim. *Jurnal Pendidikan Pancasila Dan Kewarganegaraan*, *27*(2), 6. https://doi.org/http://dx.doi.org/10.17977/jppkn.v27i2.5523

Yuniarti, A. (2010). Perbandingan Metode Peramalan Exponential Smoothing

Dengan Box-Jenkins (ARIMA). *UIN Maulana Malik Ibrahim*.

Sumber Lain

Siaran Pers Kementrian Kelautan dan Perikanan Republik Indonesia bisa dilihat di *<https://kkp.go.id/artikel/16451-2020-kkp->*

Pusat Informasi Pelabuhan Perikanan (PIPP) bisa diakses di <https://pipp.djpt.go.id/>

Profil UPT. P2SKP Pasongsongan bisa diakses di

*[http://pipp.djpt.kkp.go.id/profil\\_pelabuhan/3861/informasi](http://pipp.djpt.kkp.go.id/profil_pelabuhan/3861/informasi)*

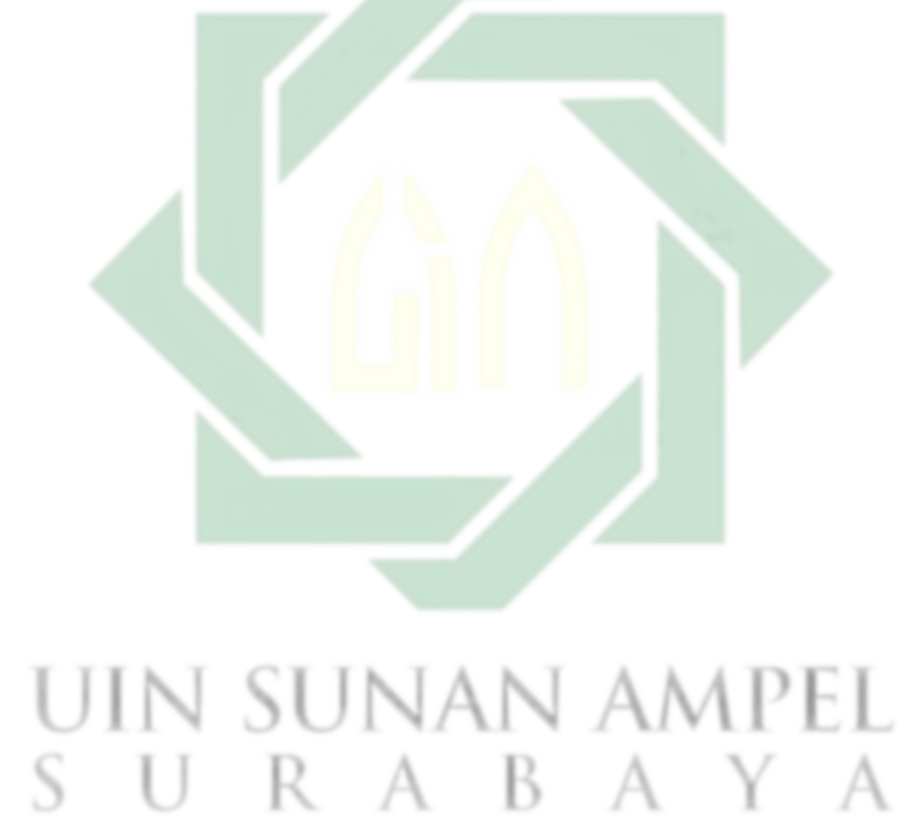